#### **Continuous Joint Distributions Chris Piech CS109, Stanford University**

# **Learning Goals**

1. Know how to use a multinomial

2. Be able to calculate large bayes problems using a computer

3. Use a Joint CDF

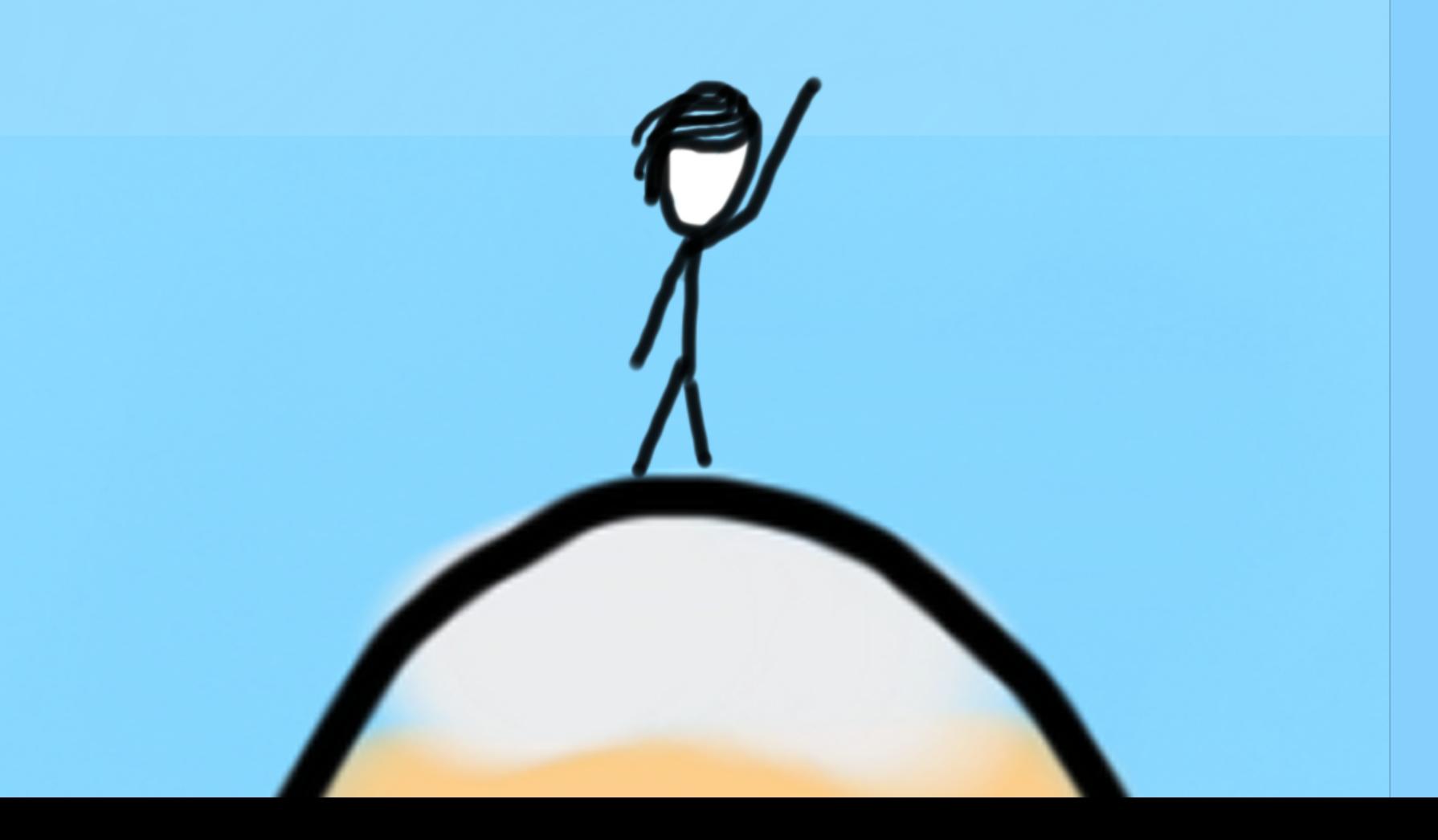

### **Motivating Examples**

A. Ham

Madison

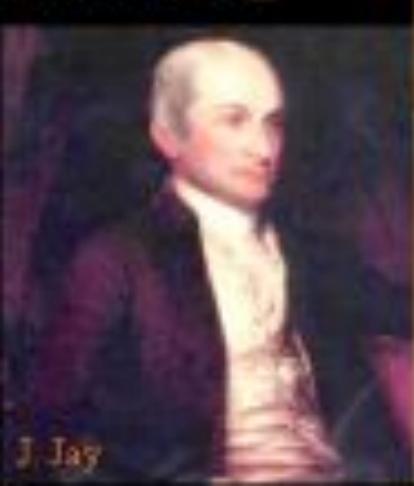

**FEDERALIS** 

A COLLECTION OF ESSAY

THE

**RITTEN IN FAVOUR OF** 

**NEW CONSTITUStDev = 3** 

AS AGREED UPON BY TH

**FEDERAL CONVEN** 

**SEPTEMBER 17, 1787** 

 $StDev = 10$ Defense for Ratification

Original

## Recall logs

## **Log Review**

$$
e^y = x \qquad \log(x) = y
$$

#### Graph for log(x)

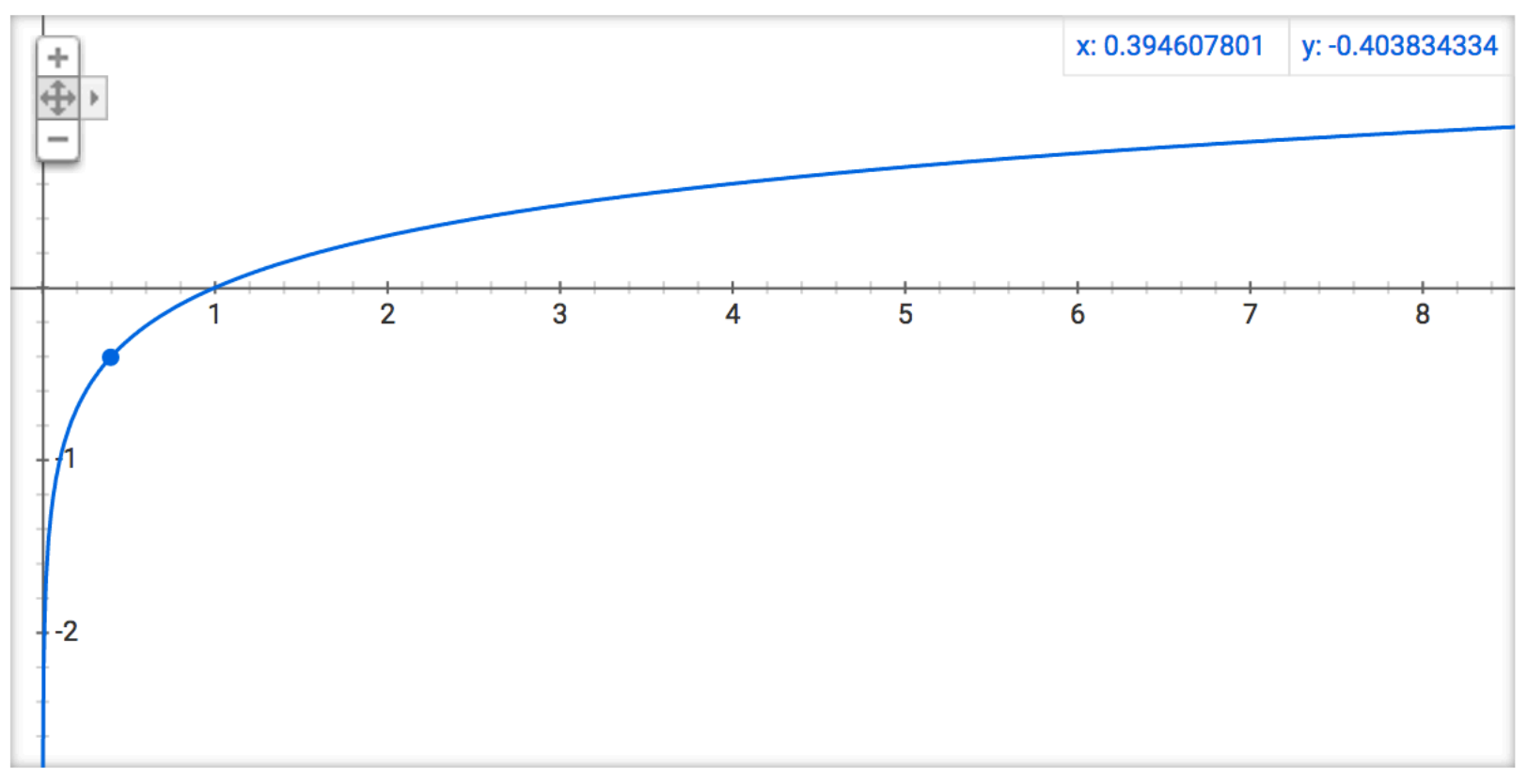

#### **Log Identities**

#### $\log(a \cdot b) = \log(a) + \log(b)$

### $\log(a/b) = \log(a) - \log(b)$

#### $\log(a^n) = n \cdot \log(a)$

#### **Products become Sums!**

$$
\log(a \cdot b) = \log(a) + \log(b)
$$

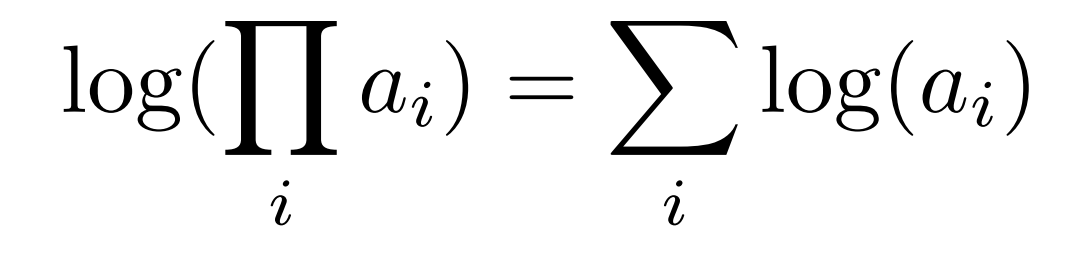

\* Spoiler alert: This is important because the product of many small numbers gets hard for computers to represent.

#### Where we left off

## **Joint Probability Table**

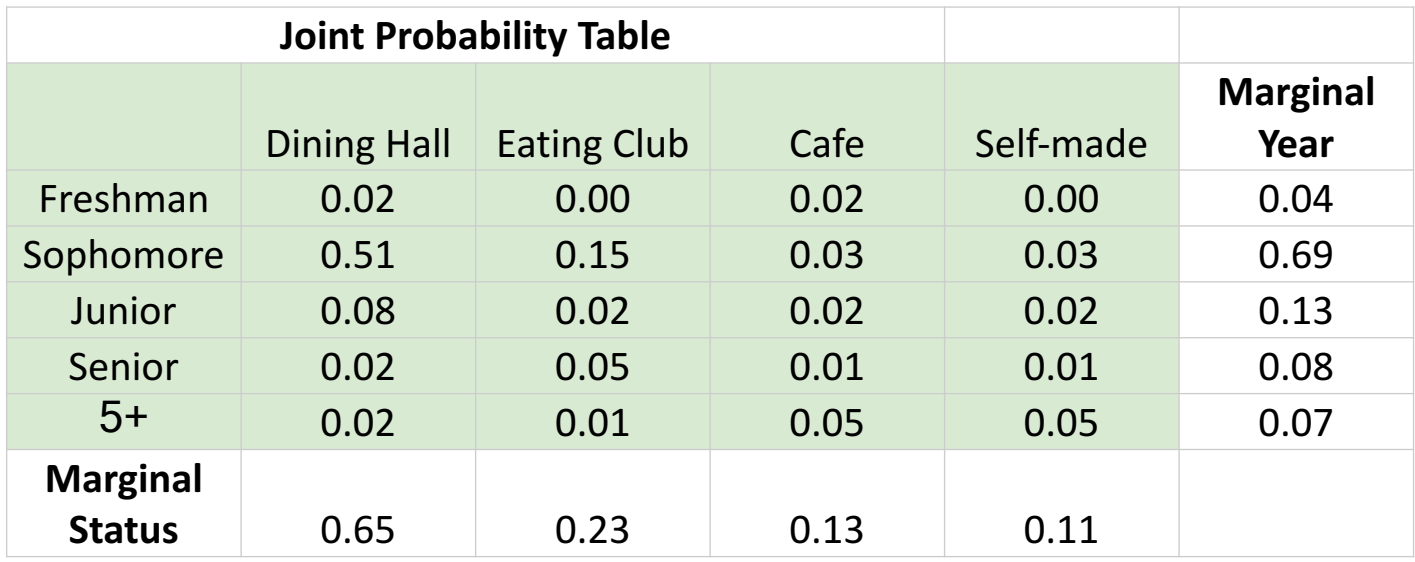

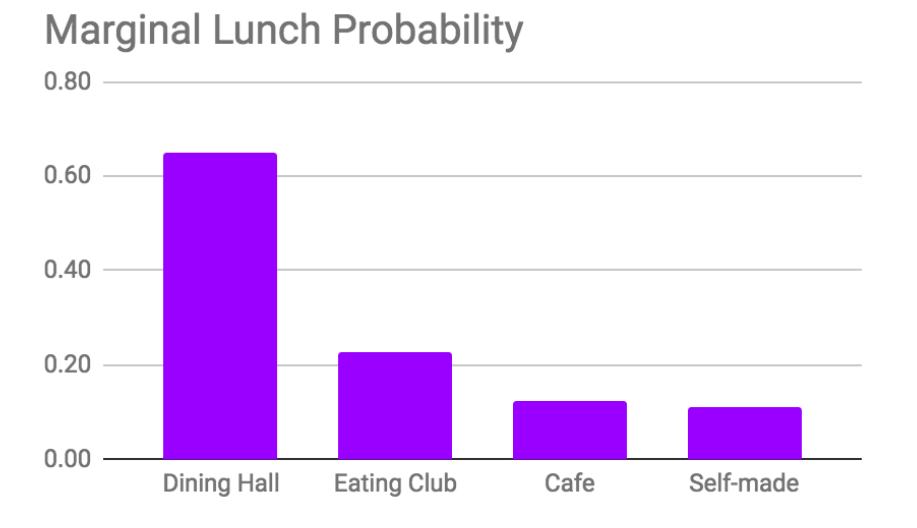

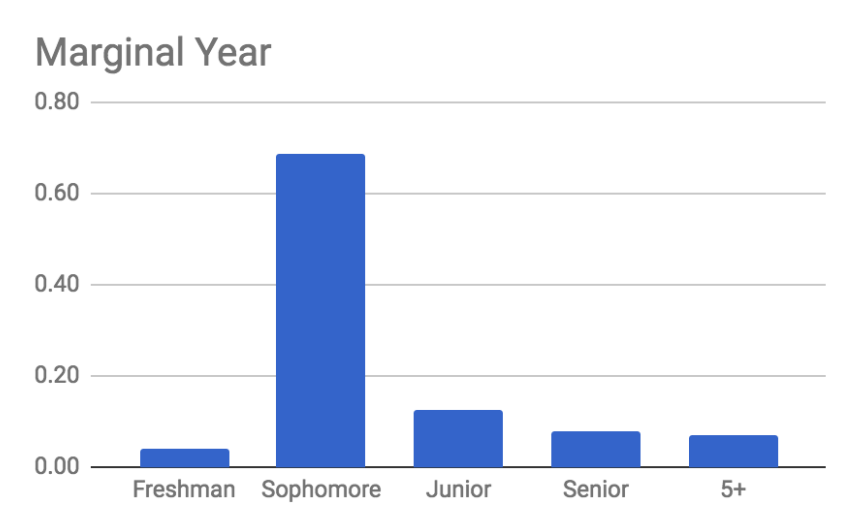

## **Change in Marginal!**

Fall 2017 Spring 2017

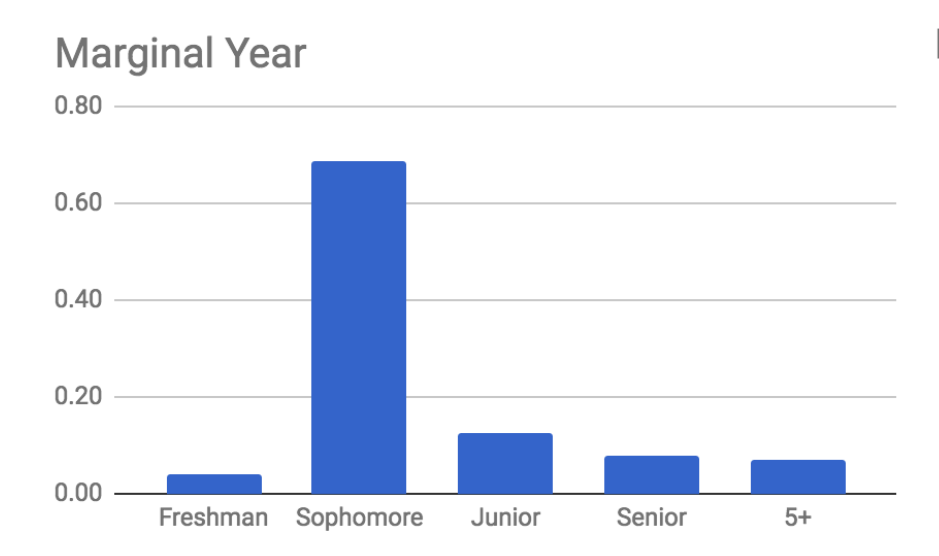

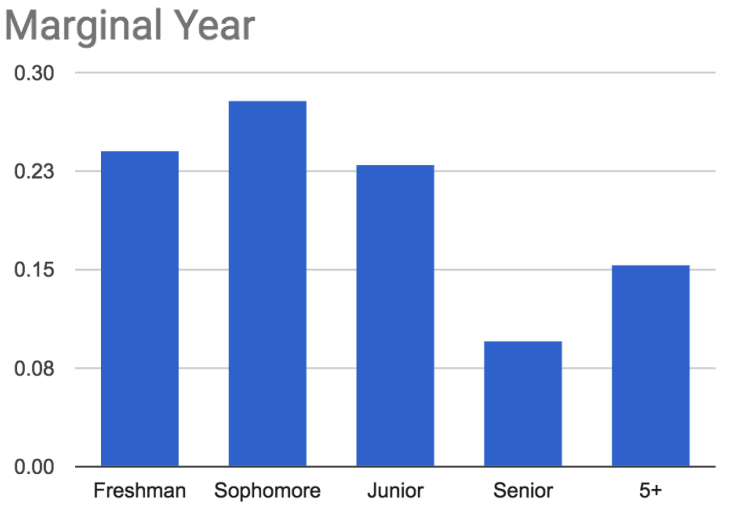

# **The Multinomial**

- Multinomial distribution
	- *n* independent trials of experiment performed
	- Each trial results in one of *m* outcomes, with respective probabilities:  $p_1, p_2, ..., p_m$  where
	- $\blacktriangleright$   $X_i$  = number of trials with outcome *i*

$$
P(X_1 = c_1, X_2 = c_2, ..., X_m = c_m) = \begin{pmatrix} n \\ c_1, c_2, ..., c_m \end{pmatrix} p_1^{c_1} p_2^{c_2} ... p_m^{c_m}
$$
  
Joint distribution  
Not distribution  
where  

$$
\sum_{i=1}^{m} c_i = n
$$
 
$$
\begin{pmatrix} n \\ c_1, c_2, ..., c_m \end{pmatrix} = \frac{n!}{c_1! c_2! \cdots c_m!}
$$

 $\sum_{i=1}^m \rho_i =$ 

 $p_{i}^{\dagger}$  = 1

m

i

1

## **Hello Die Rolls, My Old Friends**

- 6-sided die is rolled 7 times
	- Roll results: 1 one, 1 two, 0 three, 2 four, 0 five, 3 six

$$
P(X_1 = 1, X_2 = 1, X_3 = 0, X_4 = 2, X_5 = 0, X_6 = 3)
$$
  
= 
$$
\frac{7!}{1!1!0!2!0!3!} \left(\frac{1}{6}\right)^1 \left(\frac{1}{6}\right)^0 \left(\frac{1}{6}\right)^0 \left(\frac{1}{6}\right)^1 \left(\frac{1}{6}\right)^0 \left(\frac{1}{6}\right)^3 = 420 \left(\frac{1}{6}\right)^7
$$

- This is generalization of Binomial distribution
	- Binomial: each trial had 2 possible outcomes
	- § Multinomial: each trial has *m* possible outcomes

## **Probabilistic Text Analysis**

- Ignoring order of words, what is probability of any given word you write in English?
	- $\blacksquare$  P(word = "the") > P(word = "transatlantic")
	- $\blacksquare$  P(word = "Stanford") > P(word = "Cal")
	- Probability of each word is just multinomial distribution
- What about probability of those same words in someone else's writing?
	- $\blacksquare$  P(word = "probability" | writer = you) >

P(word = "probability" | writer = non-CS109 student)

■ After estimating P(word | writer) from known writings, use Bayes' Theorem to determine P(writer | word) for new writings!

## **A Document is a Large Multinomial**

According to the Global Language Monitor there are 988,968 words in the english language used on the internet.

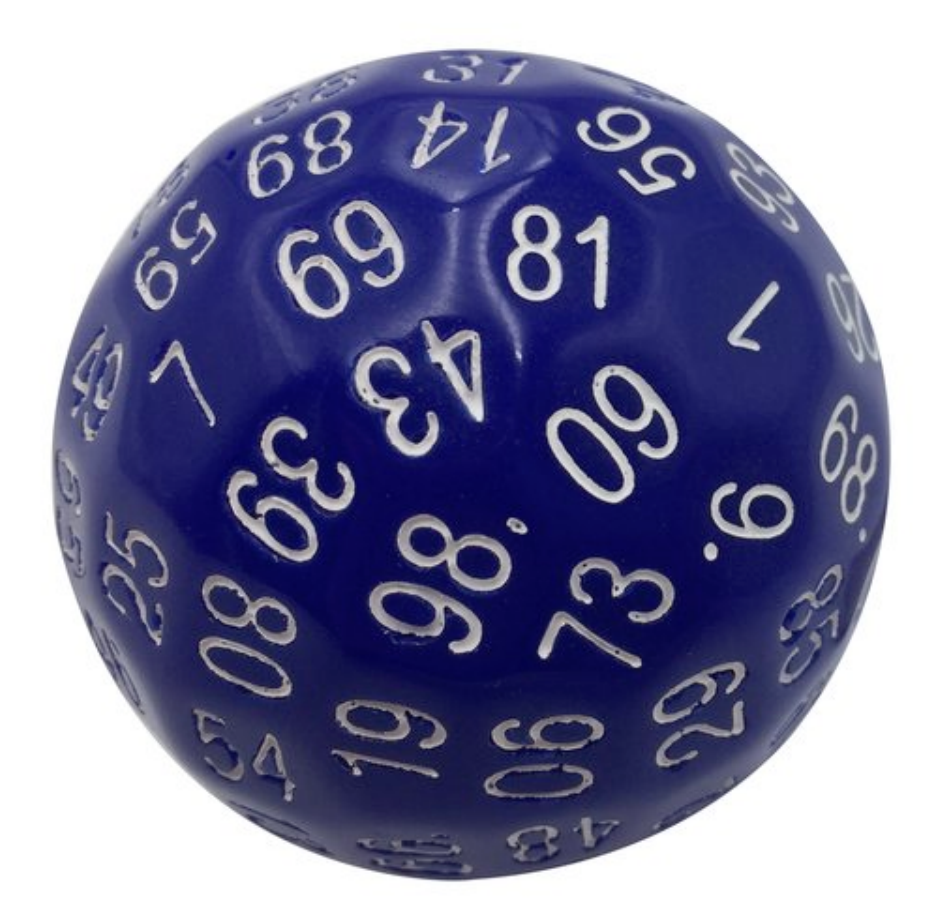

## **Text is a Multinomial**

#### Example document:

"Pay for Viagra with a credit-card. Viagra is great. So are credit-cards. Risk free Viagra. Click for free."  $n = 18$ 

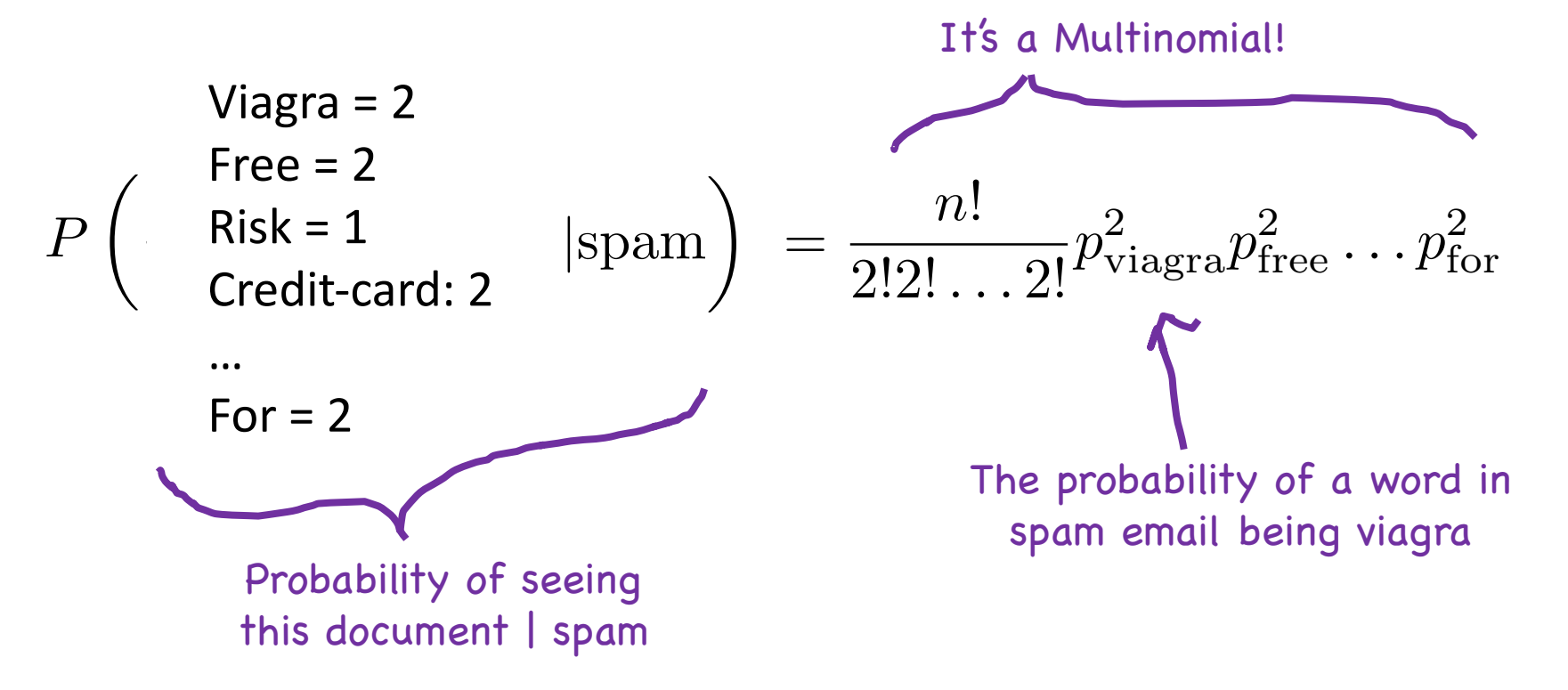

#### Who wrote the federalist papers?

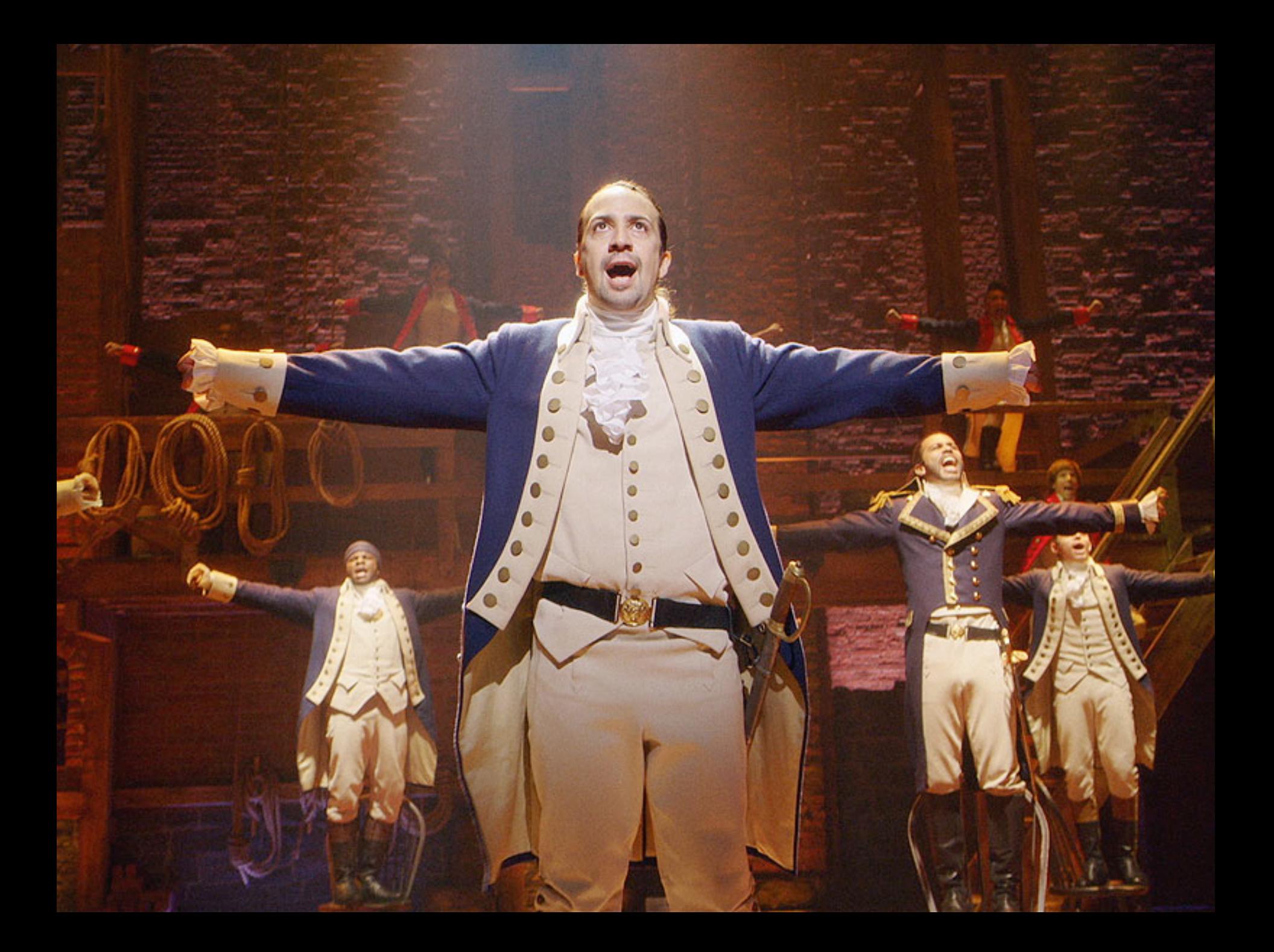

# **Old and New Analysis**

- Authorship of "Federalist Papers"
	- 85 essays advocating ratification of US constitution
	- § Written under pseudonym "Publius" o Really, Alexander Hamilton, James Madison and John Jay
	- § Who wrote which essays?
		- o Analyzed probability of words in each essay versus word distributions from known writings of three authors

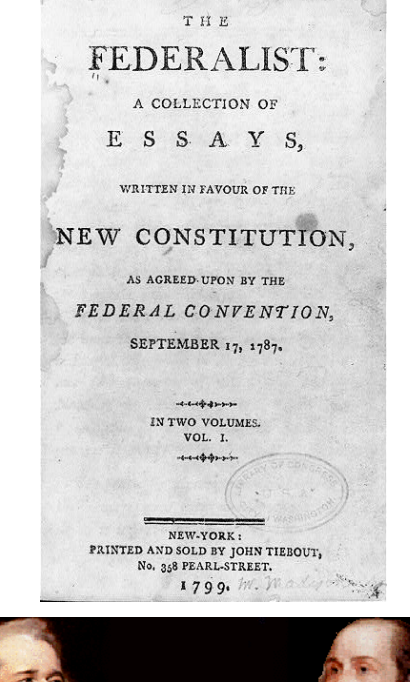

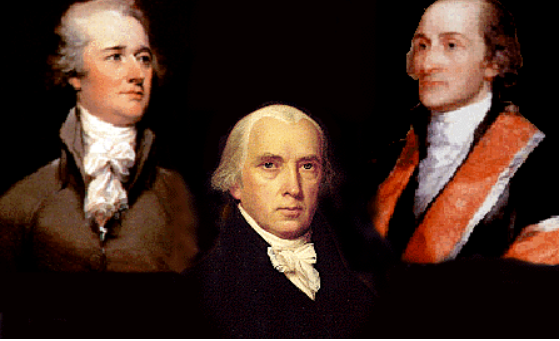

#### Let's write a program!

# **Joint Expectation**

$$
E[X] = \sum_{x} x p(x)
$$

- Expectation over a joint isn't nicely defined because it is not clear how to compose the multiple variables:
	- Add them? Multiply them?
- Lemma: For a function g(X,Y) we can calculate the expectation of that function:

$$
E[g(X, Y)] = \sum_{x, y} g(x, y)p(x, y)
$$

Recall, this also holds for single random variables:

$$
E[g(X)] = \sum g(x)p(x)
$$

#### **Expected Values of Sums**

$$
E[X + Y] = E[X] + E[Y]
$$
  
Generalized:  $E\left[\sum_{i=1}^{n} X_i\right] = \sum_{i=1}^{n} E[X_i]$ 

Holds regardless of dependency between  $X_i$ 's

## **Skeptical Chris Wants a Proof!**

Let  $g(X,Y) = [X + Y]$ 

$$
E[X + Y] = E[g(X, Y)] = \sum_{x,y} g(x, y)p(x, y)
$$
 What a useful lemma  
\n
$$
= \sum_{x,y} [x + y]p(x, y)
$$
 By the definition of  
\n
$$
= \sum_{x,y} xp(x, y) + \sum_{x,y} yp(x, y)
$$
\n\nChange the sum  
\nof (x,y) into  
\nseparate sums  
\nThat is the definition of  
\n
$$
= \sum_{x} x \sum_{y} p(x, y) + \sum_{y} y \sum_{x} p(x, y)
$$
\nThat is the definition of  
\n
$$
= \sum_{x} xp(x) + \sum_{y} yp(y)
$$
\nThat is the definition of  
\n
$$
= E[X] + E[Y]
$$

#### Continuous Random Variables

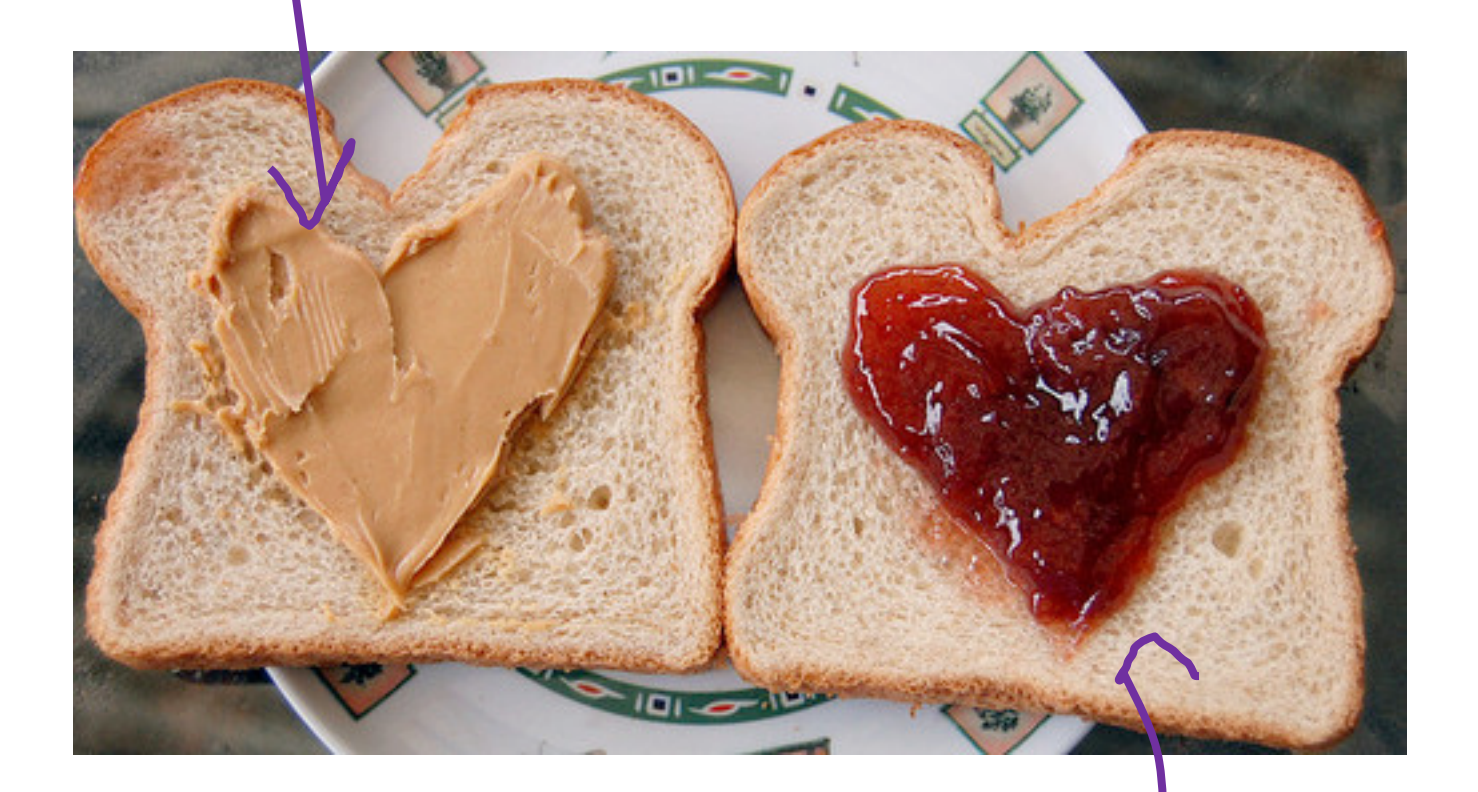

#### Joint Distributions

#### Continuous Joint Distribution

## **Riding the Marguerite**

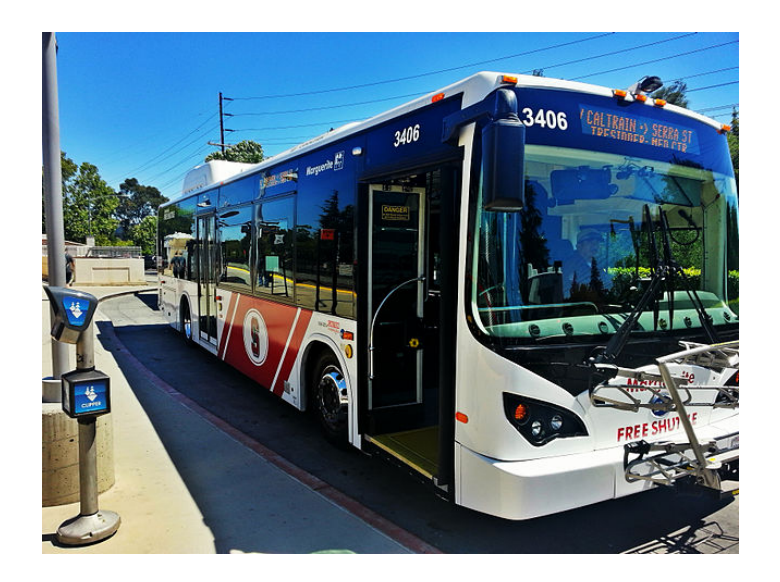

*You are running to the bus stop.* You don't know exactly when the bus arrives. You arrive at 2:20pm.

What is  $P(wait < 5 min)$ ?

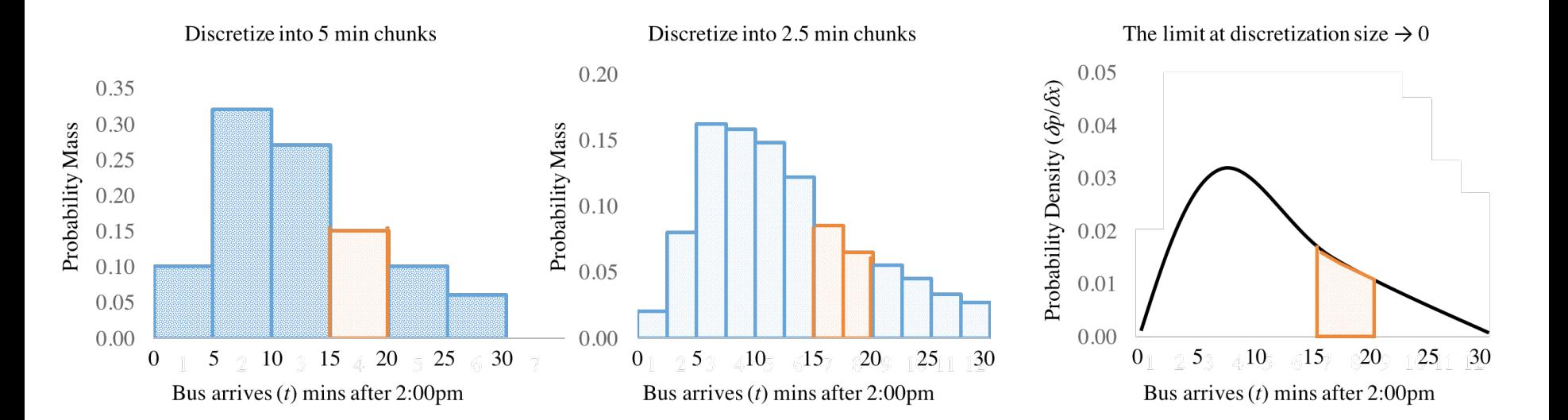

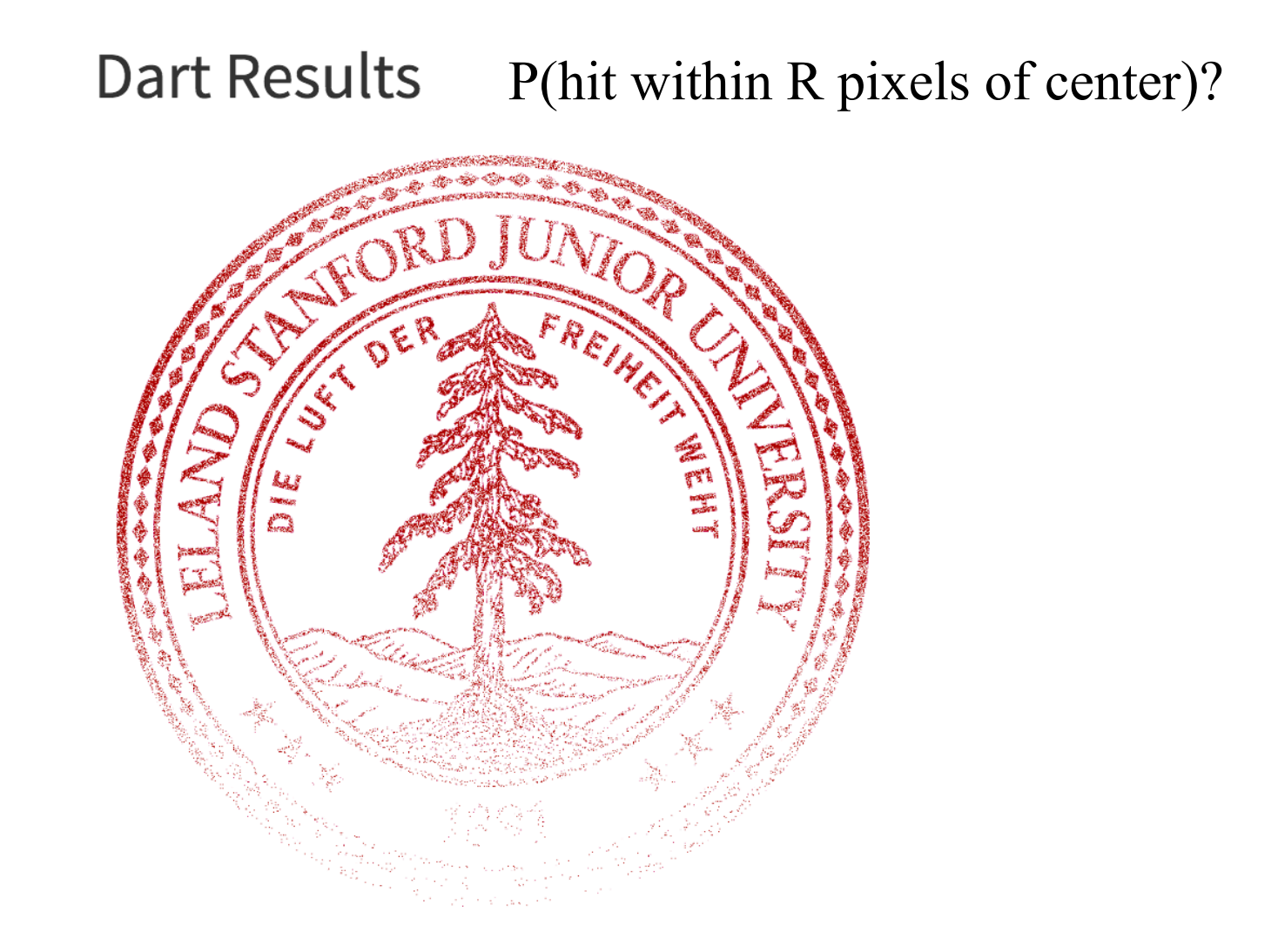

What is the probability that a dart hits at (456.234231234122355, 532.12344123456)?

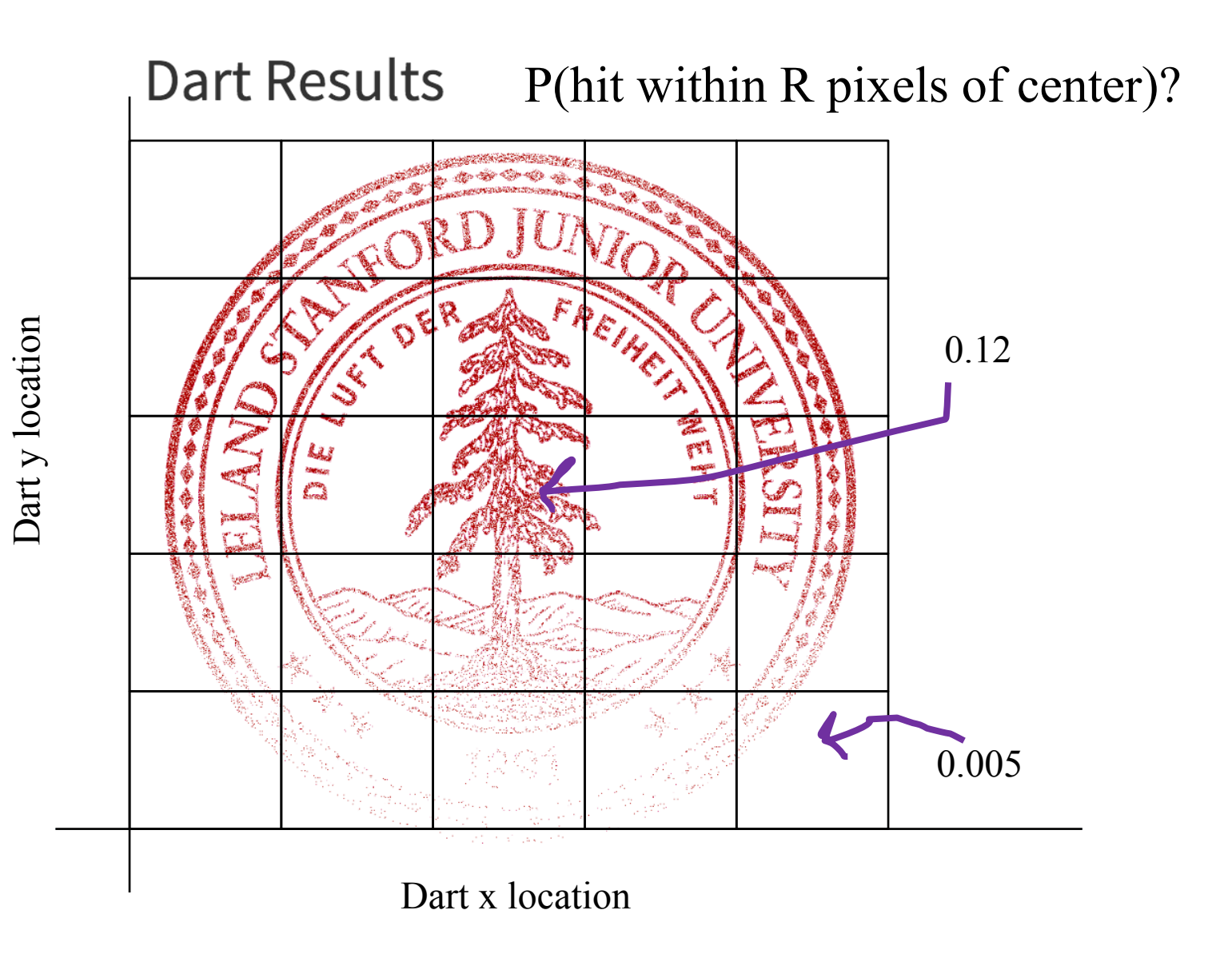

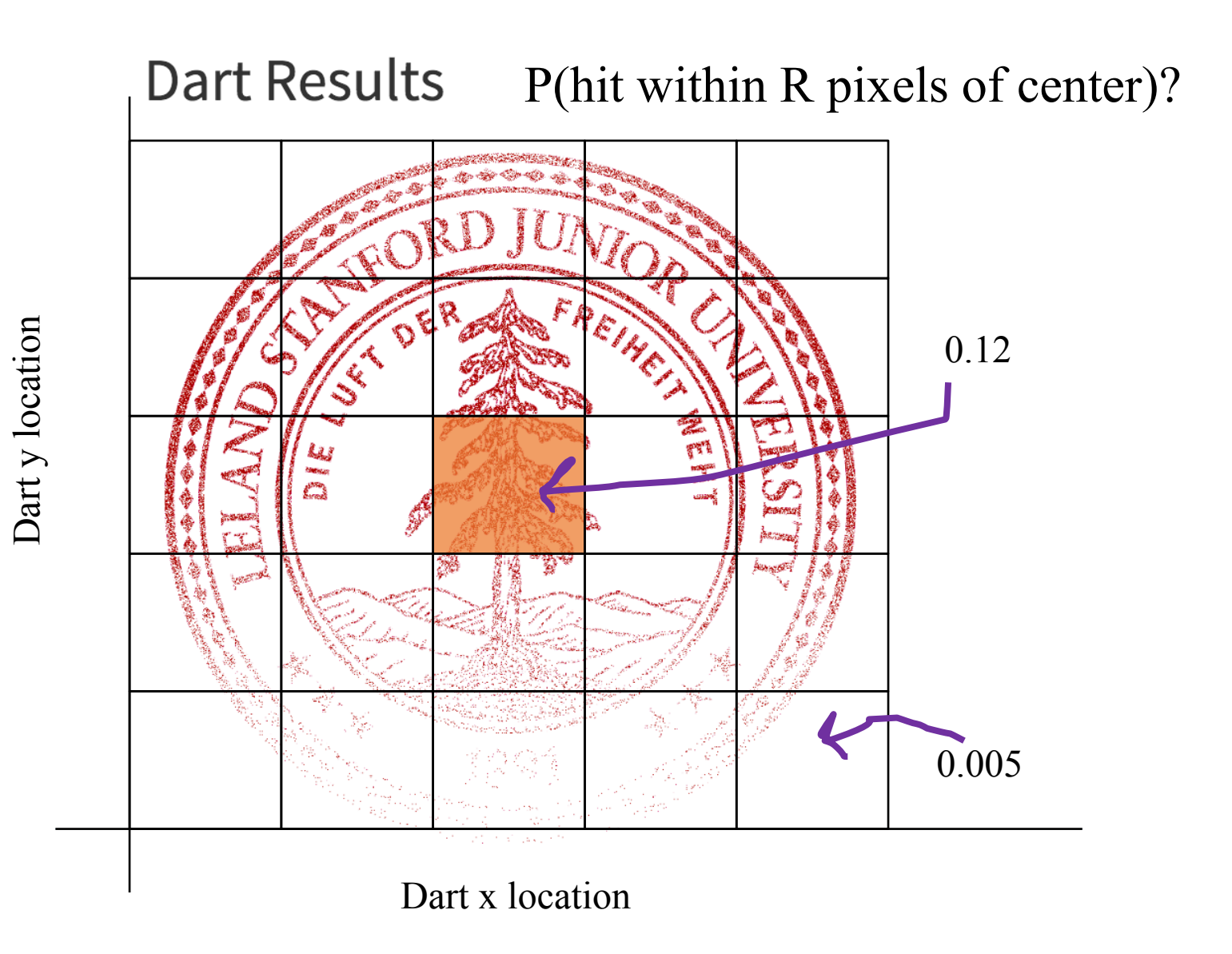

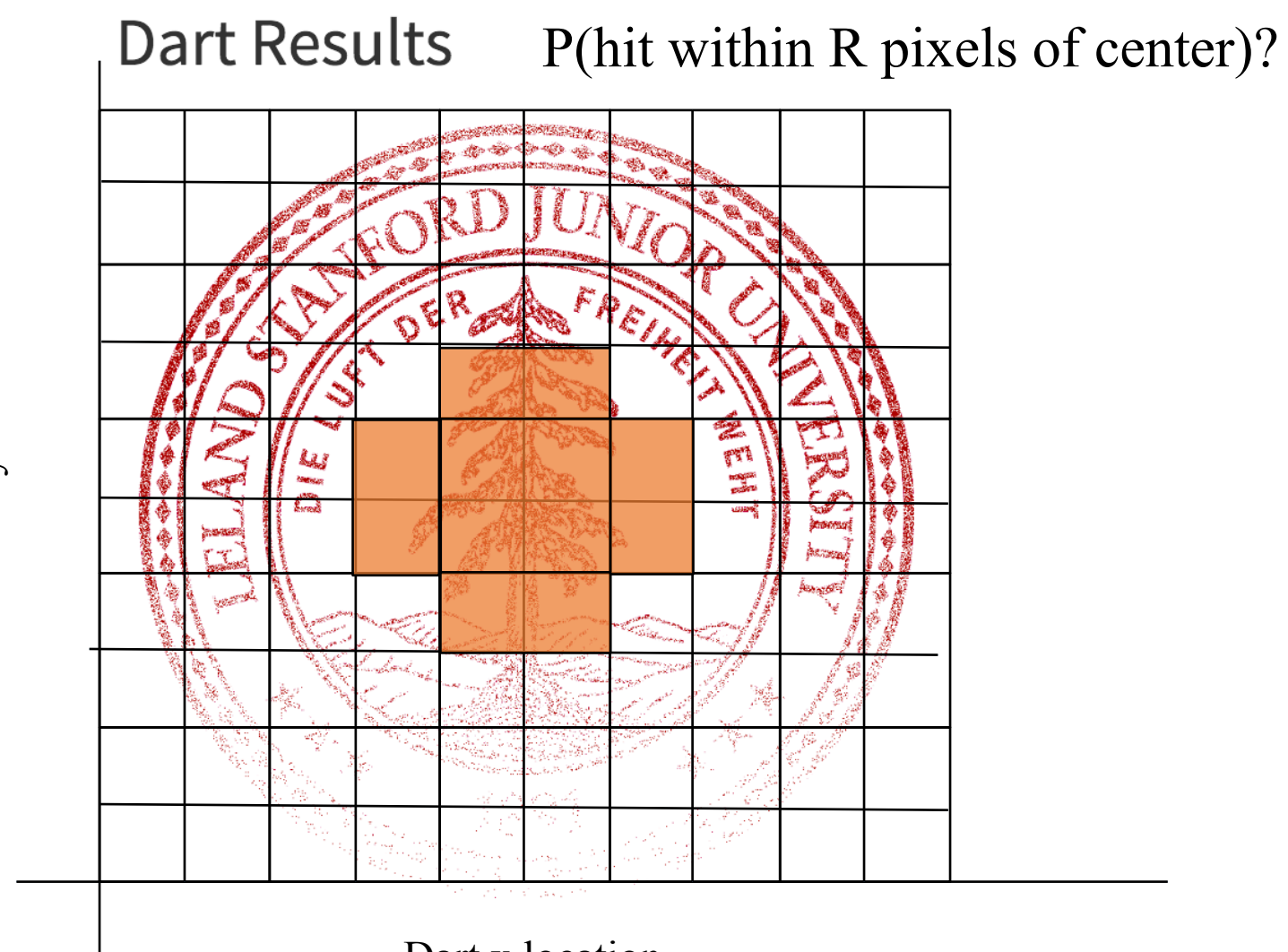

Dart y location Dart y location

#### Dart x location

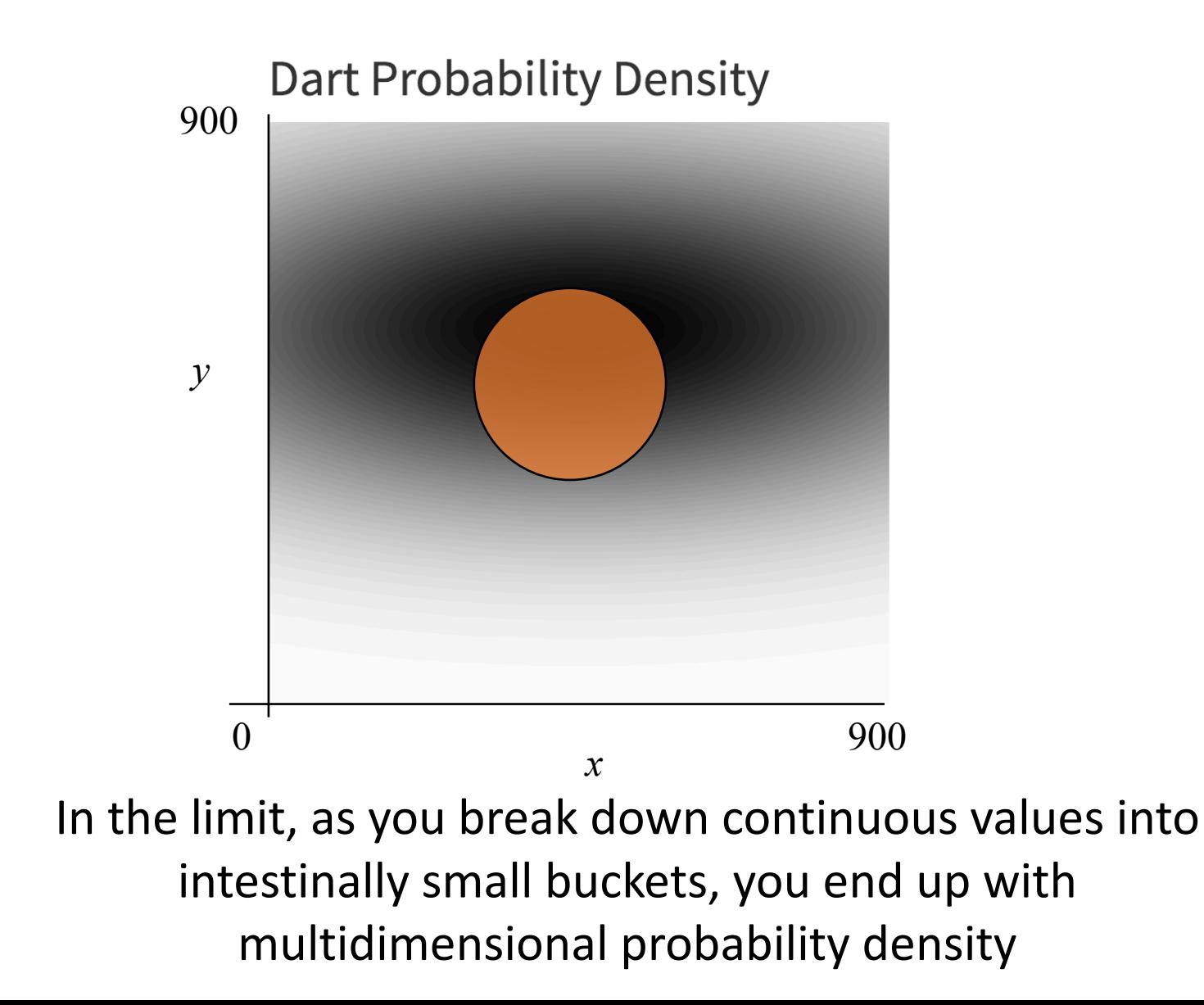

# **Joint Probability Density Funciton**

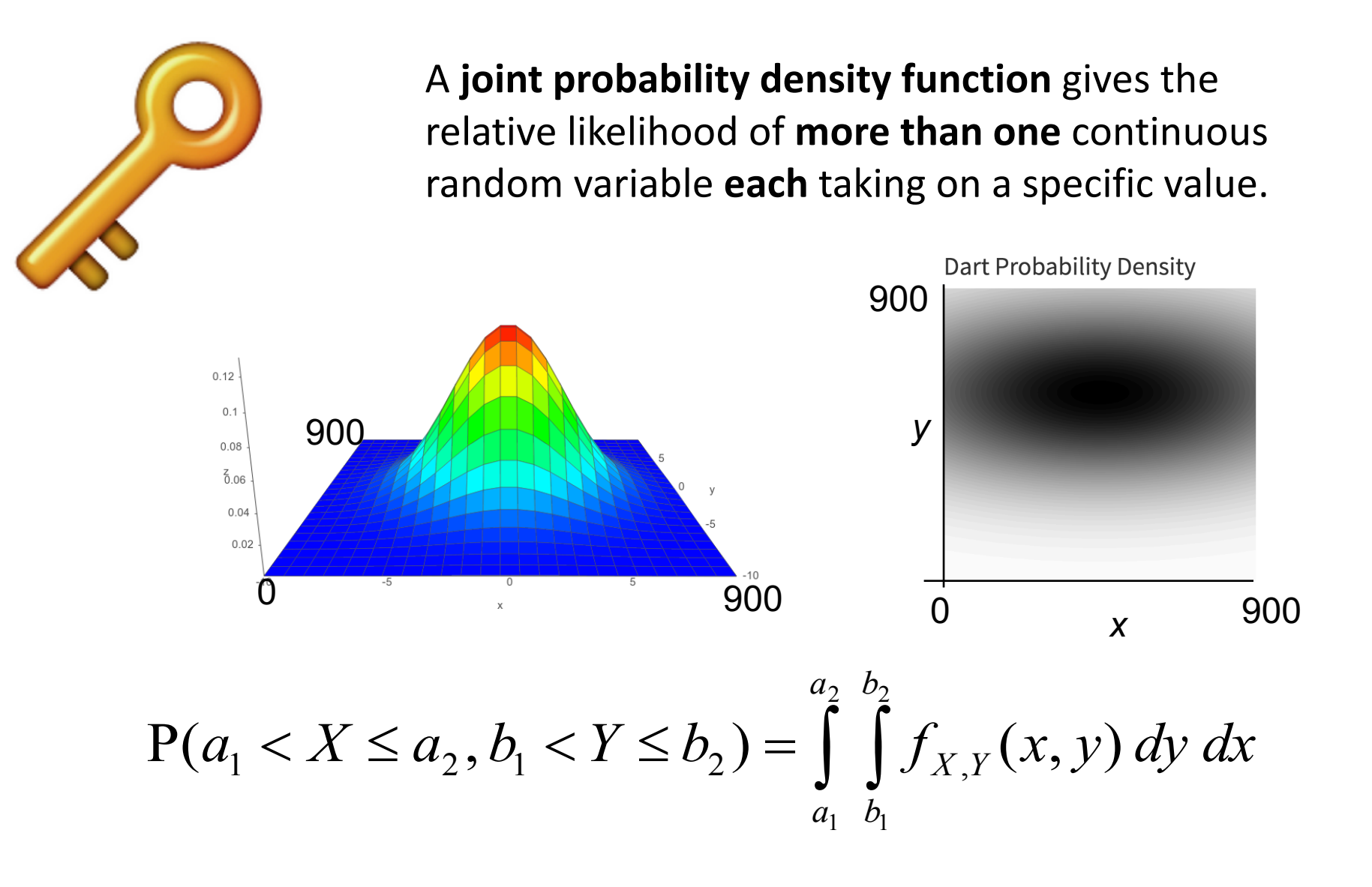

## **Joint Probability Density Funciton**

$$
P(a_1 < X \le a_2, b_1 < Y \le b_2) = \int_{a_1}^{a_2} \int_{b_1}^{b_2} f_{X,Y}(x, y) dy dx
$$

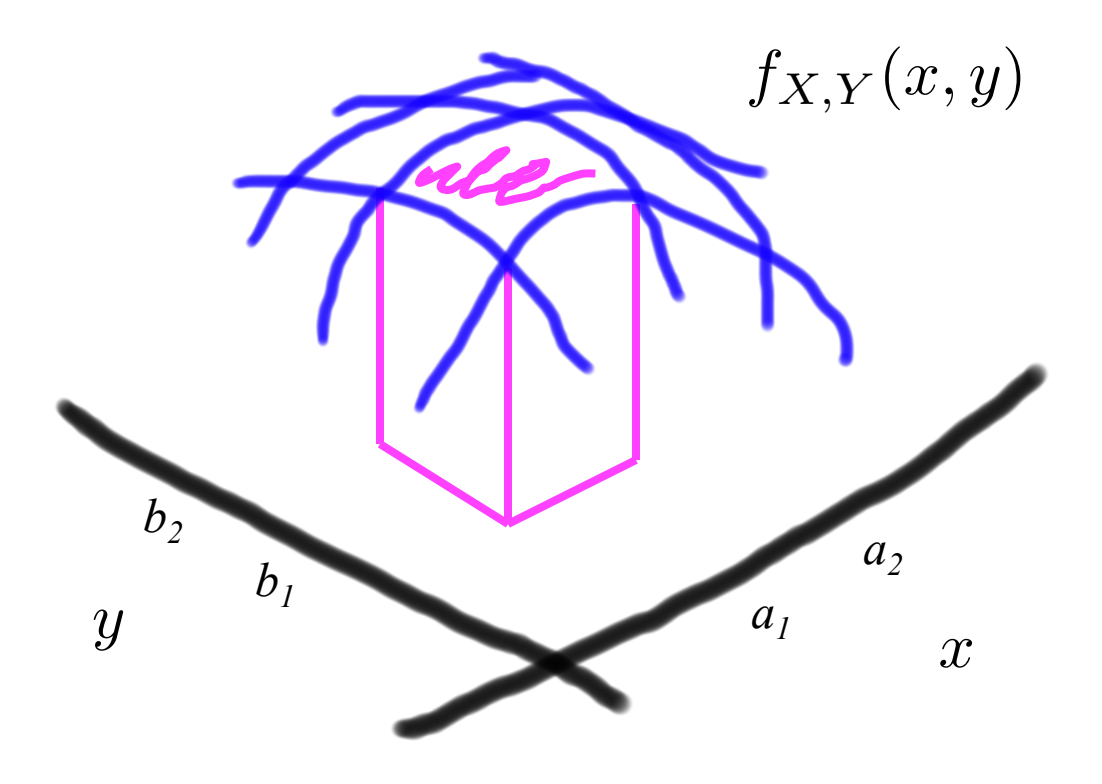

## **Joint Probability Density Funciton**

$$
P(a_1 < X \le a_2, b_1 < Y \le b_2) = \int_{a_1}^{a_2} \int_{b_1}^{b_2} f_{X,Y}(x, y) \, dy \, dx
$$

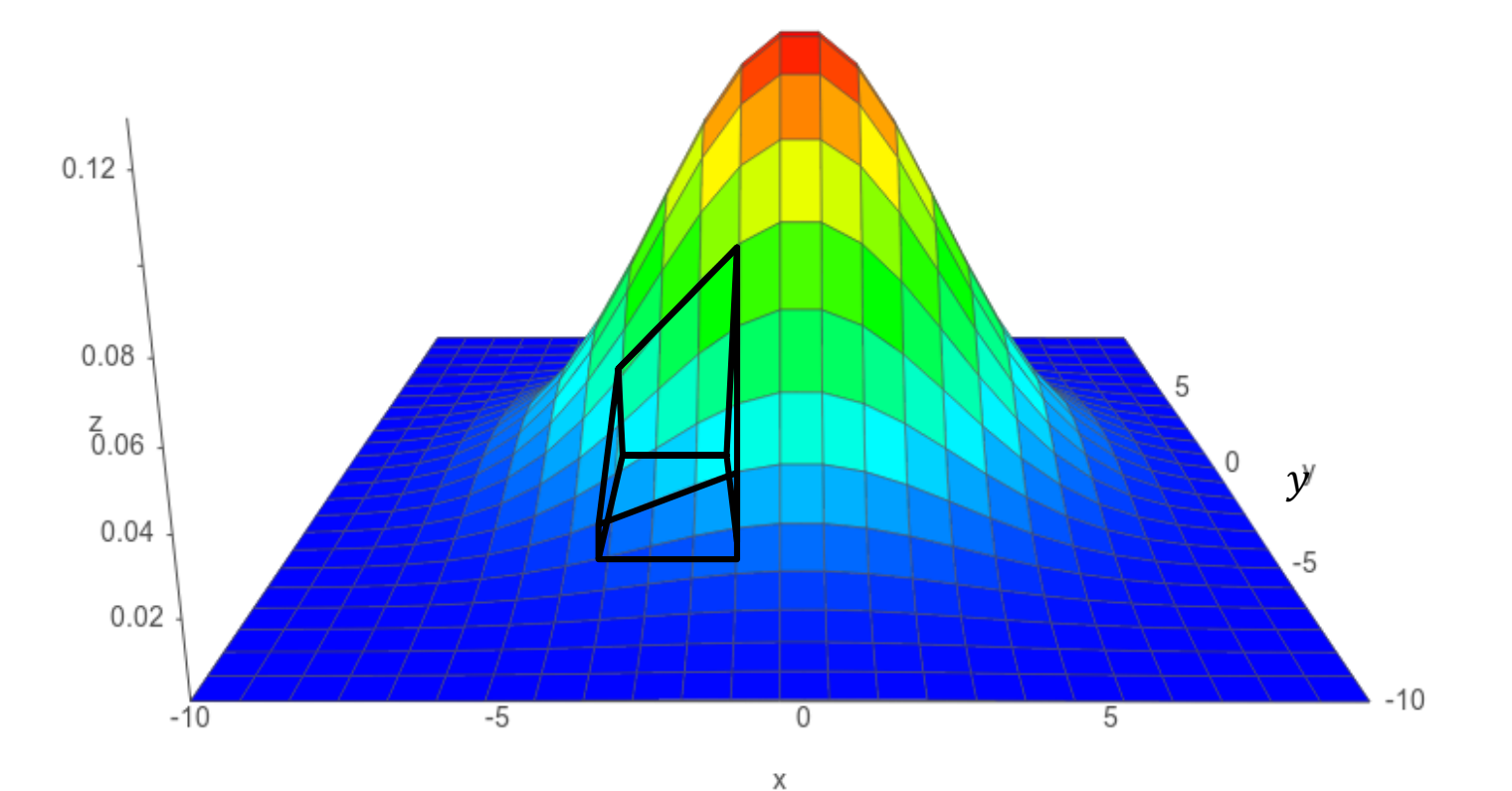

plot by **Academo** 

## **Multiple Integrals Without Tears**

- Let X and Y be two continuous random variables • where  $0 \le X \le 1$  and  $0 \le Y \le 2$
- We want to integrate  $g(x,y) = xy$  w.r.t. X and Y:
	- First, do "innermost" integral (treat y as a constant):

$$
\int_{y=0}^{2} \int_{x=0}^{1} xy \, dx \, dy = \int_{y=0}^{2} \left( \int_{x=0}^{1} xy \, dx \right) dy = \int_{y=0}^{2} y \left[ \frac{x^2}{2} \right]_{0}^{1} dy = \int_{y=0}^{2} y \frac{1}{2} dy
$$

• Then, evaluate remaining (single) integral:

$$
\int_{y=0}^{2} y \frac{1}{2} dy = \left[ \frac{y^2}{4} \right]_{0}^{2} = 1 - 0 = 1
$$

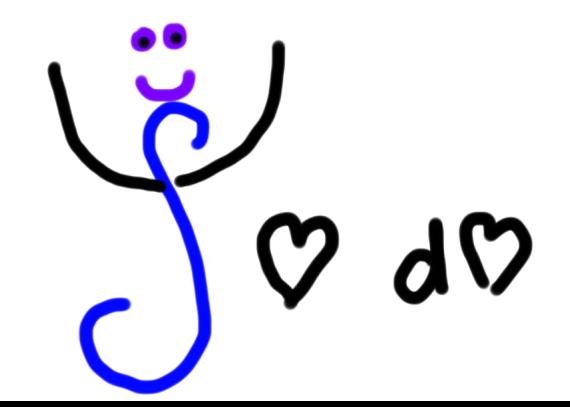

# **Marginalization**

**Marginal probabilities** give the distribution of **a subset of the variables** (often, just one) of a joint distribution.

Sum/integrate over the variables you don't care about.

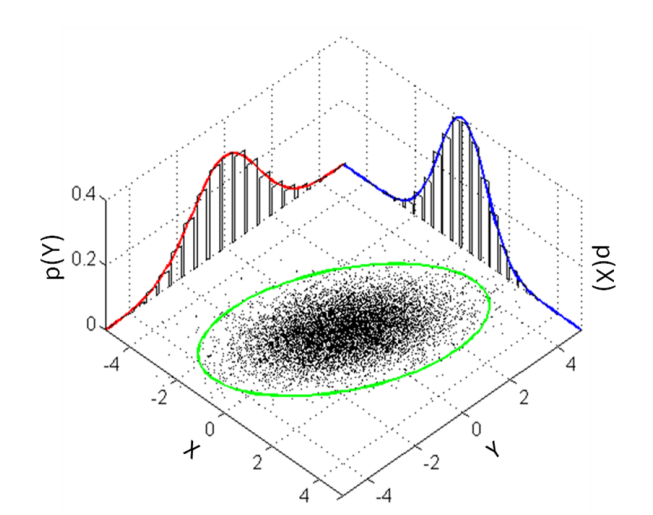

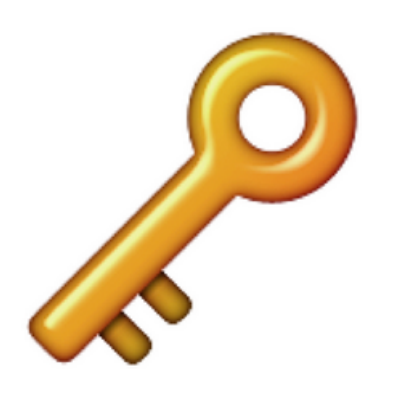

 $p_X(a) = \sum$ *y*  $p_{X,Y}(a,y)$  $f_X(a) = \int_{a}^{\infty}$  $-\infty$ *fX,Y* (*a, y*) *dy*  $f_Y(b) = \int_{a}^{\infty}$  $-\infty$ *fX,Y* (*x, b*) *dx*

#### **Darts!**

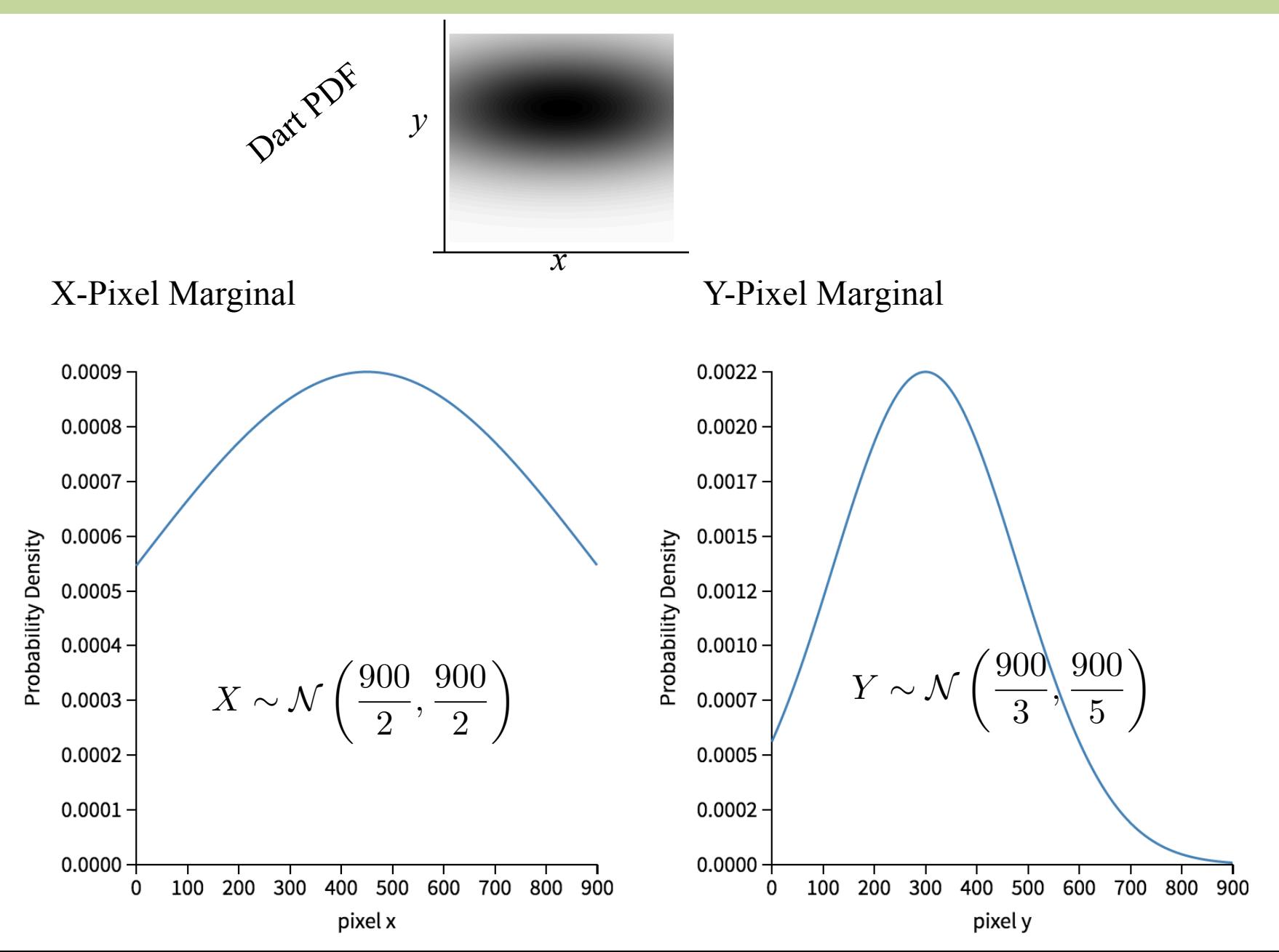

#### **Jointly Continuous**

$$
P(a_1 < X \le a_2, b_1 < Y \le b_2) = \int_{a_1}^{a_2} \int_{b_1}^{b_2} f_{X,Y}(x, y) \, dy \, dx
$$

• Cumulative Density Function (CDF):

$$
F_{X,Y}(a,b) = \int_{-\infty}^{a} \int_{-\infty}^{b} f_{X,Y}(x,y) dy dx
$$

$$
f_{X,Y}(a,b) = \frac{\partial^2}{\partial a \, \partial b} F_{X,Y}(a,b)
$$

## Jointly CDF

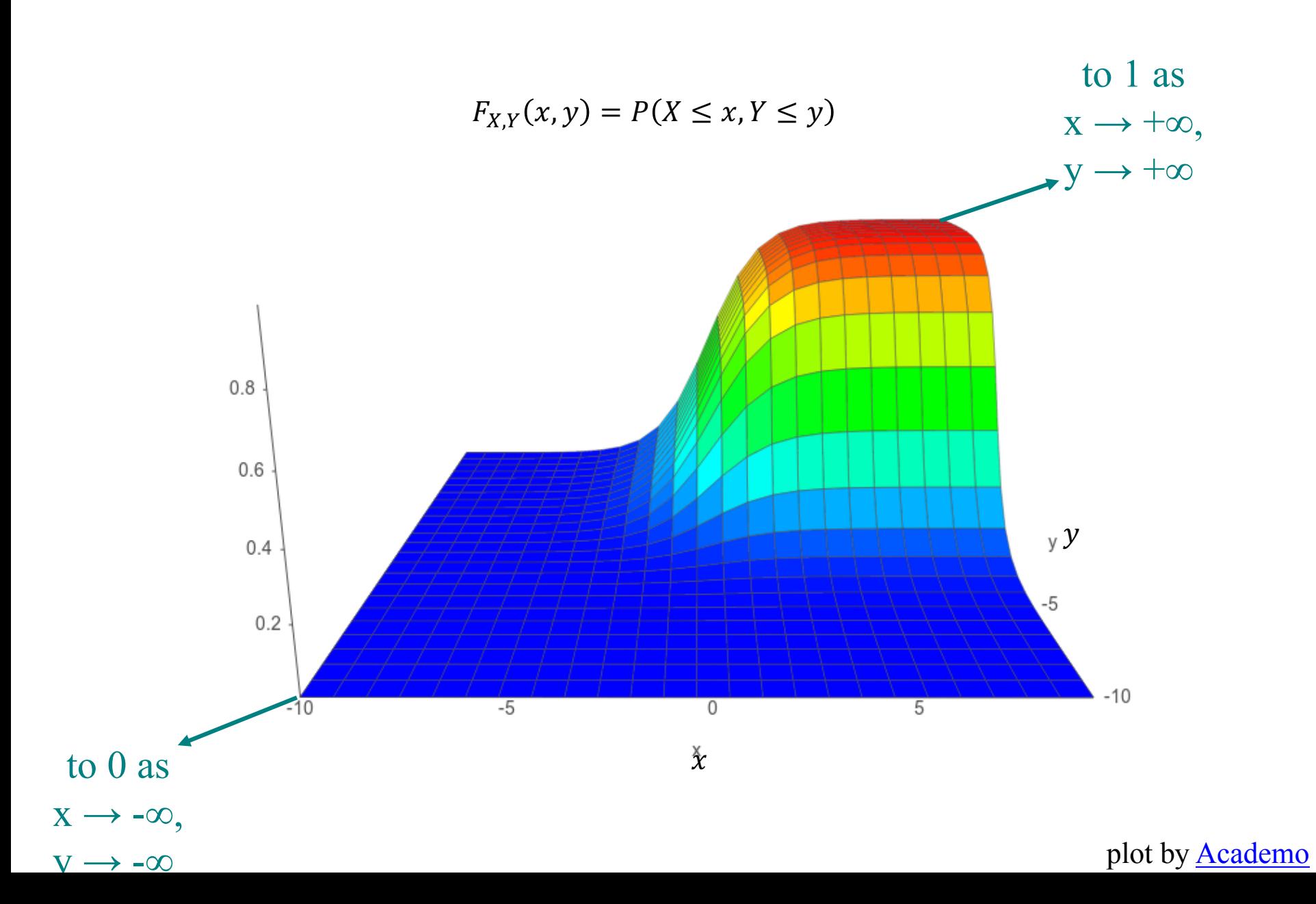

#### **Jointly Continuous**

$$
P(a_1 < X \le a_2, b_1 < Y \le b_2) = \int_{a_1}^{a_2} \int_{b_1}^{b_2} f_{X,Y}(x, y) dy dx
$$

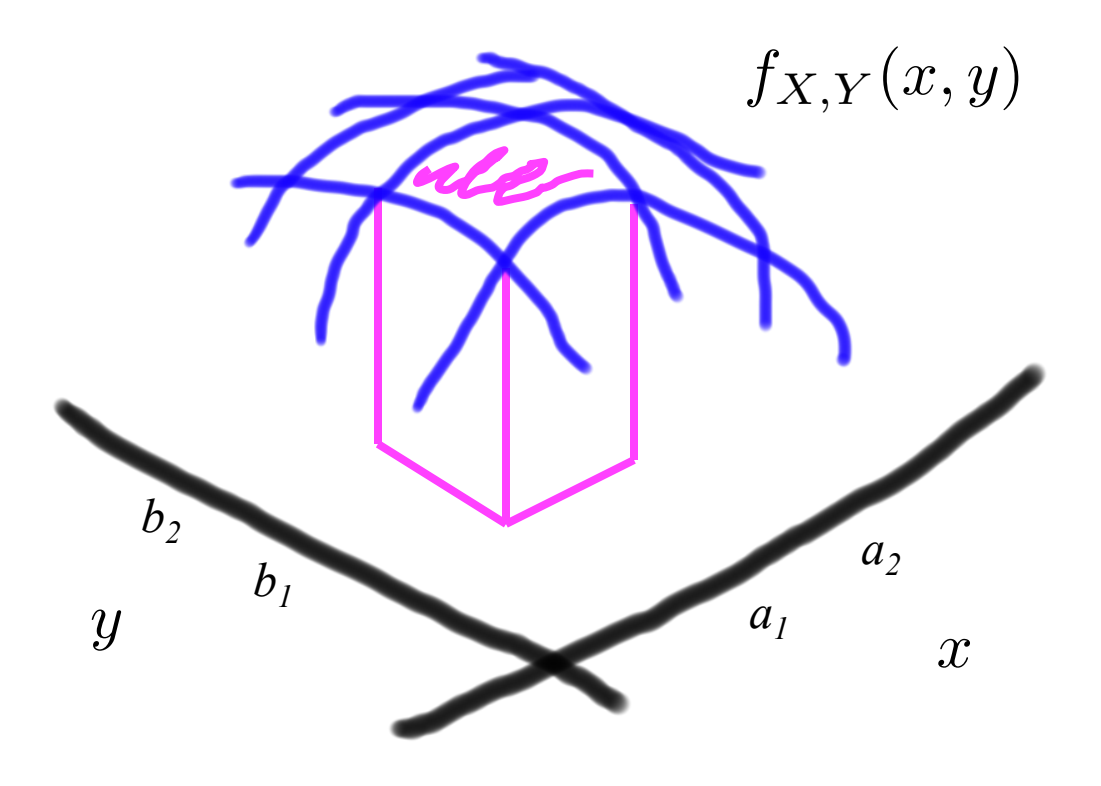

 $P(a_1 < X \le a_2, b_1 < Y \le b_2)$ 

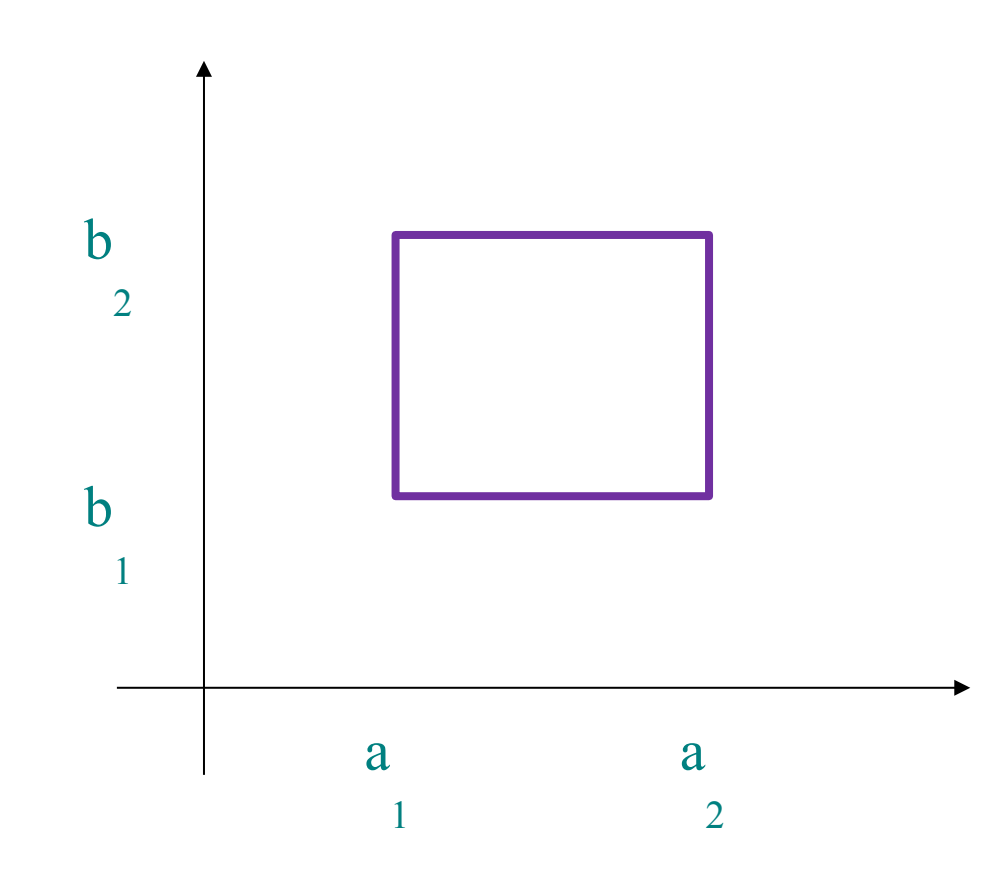

 $P(a_1 < X \le a_2, b_1 < Y \le b_2) = F_{X,Y}(a_2, b_2)$ 

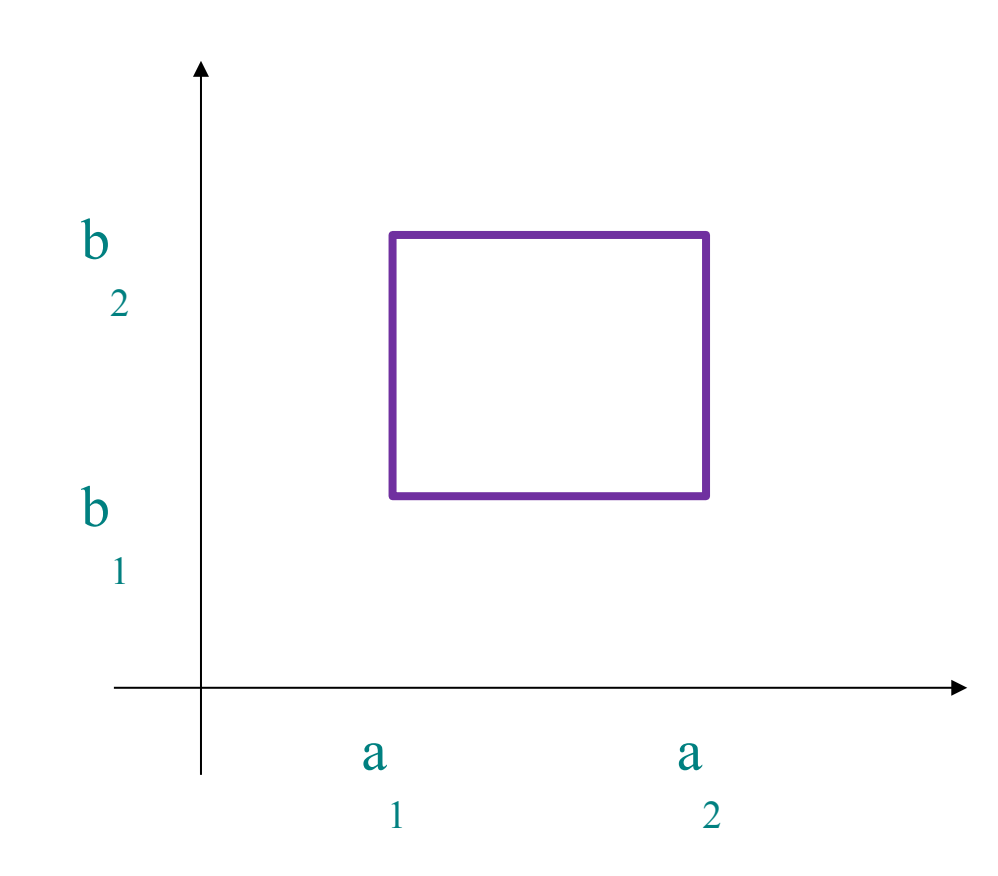

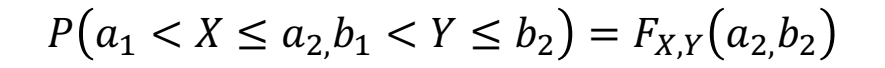

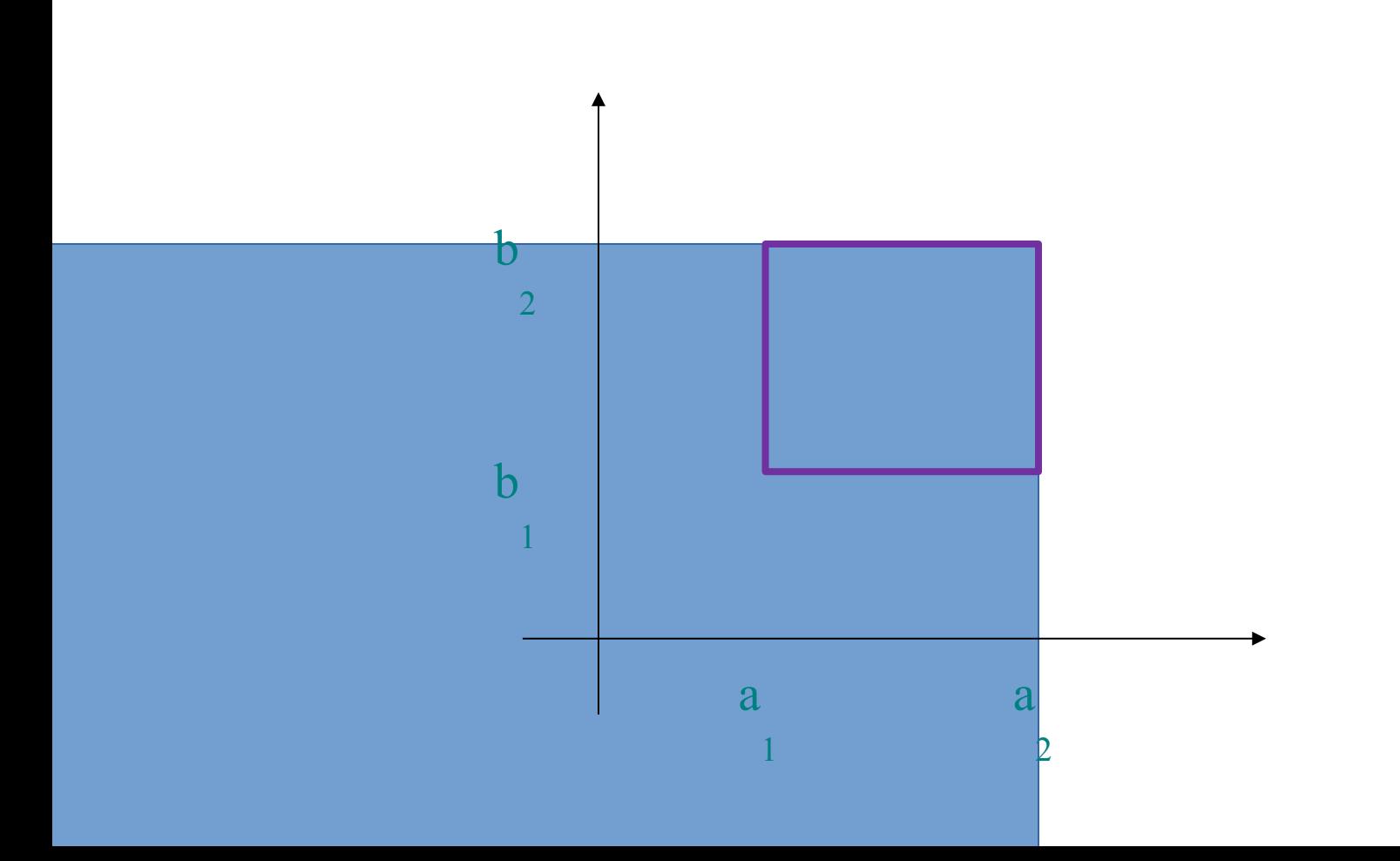

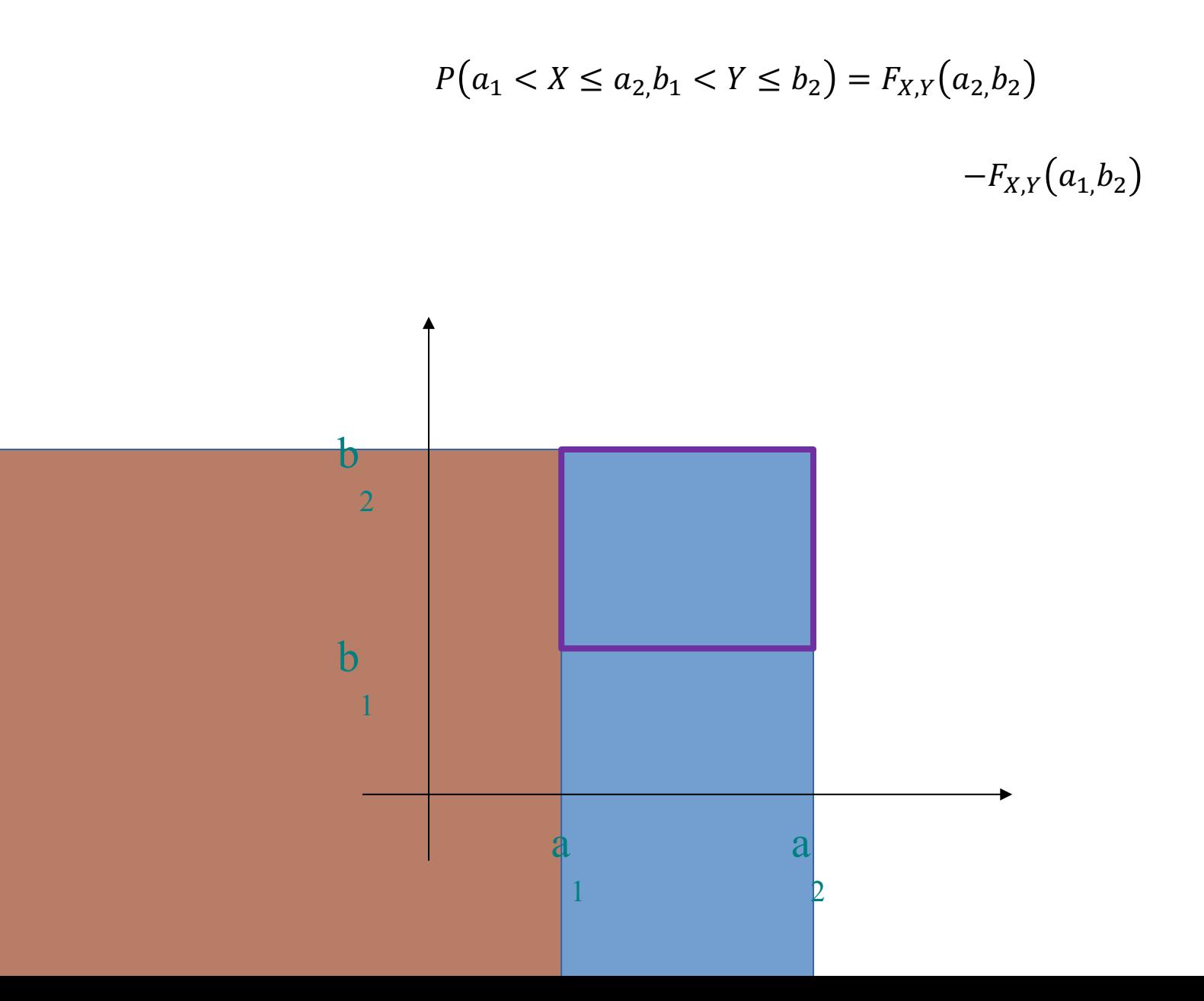

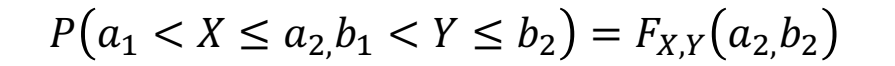

 $-F_{X,Y}(a_1,b_2)$ 

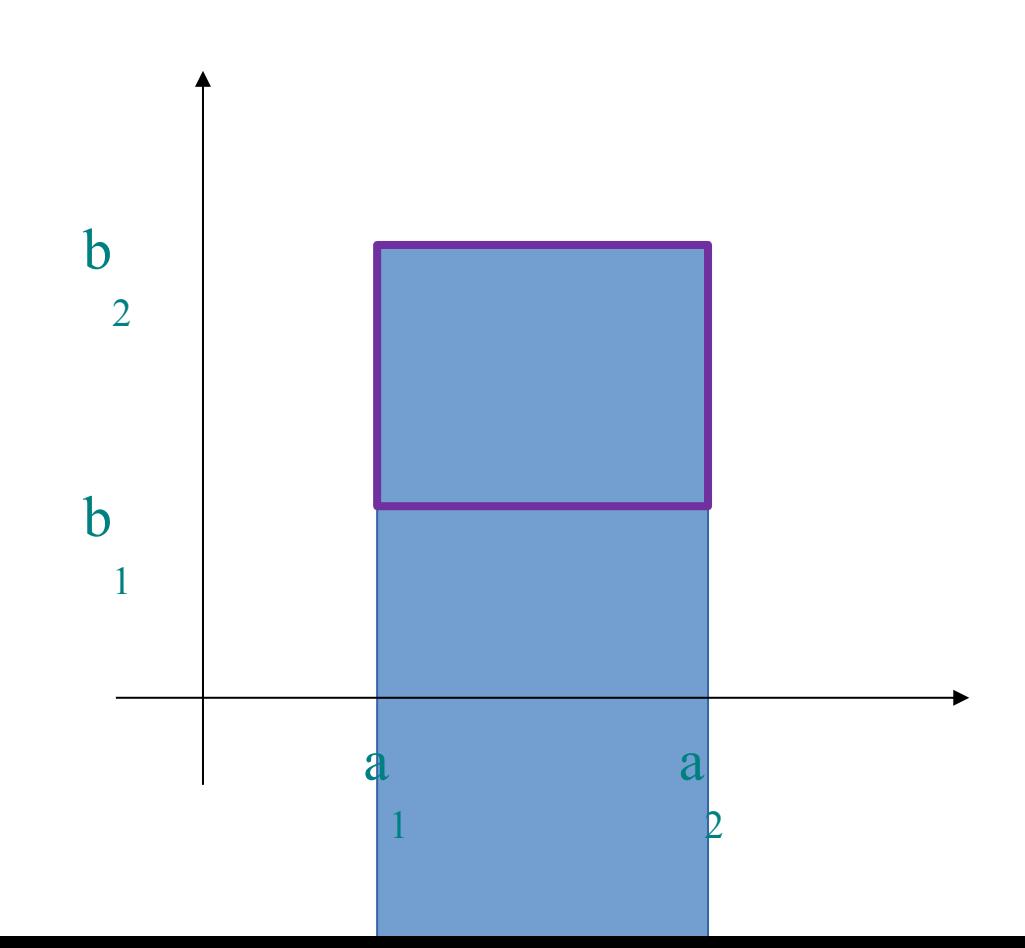

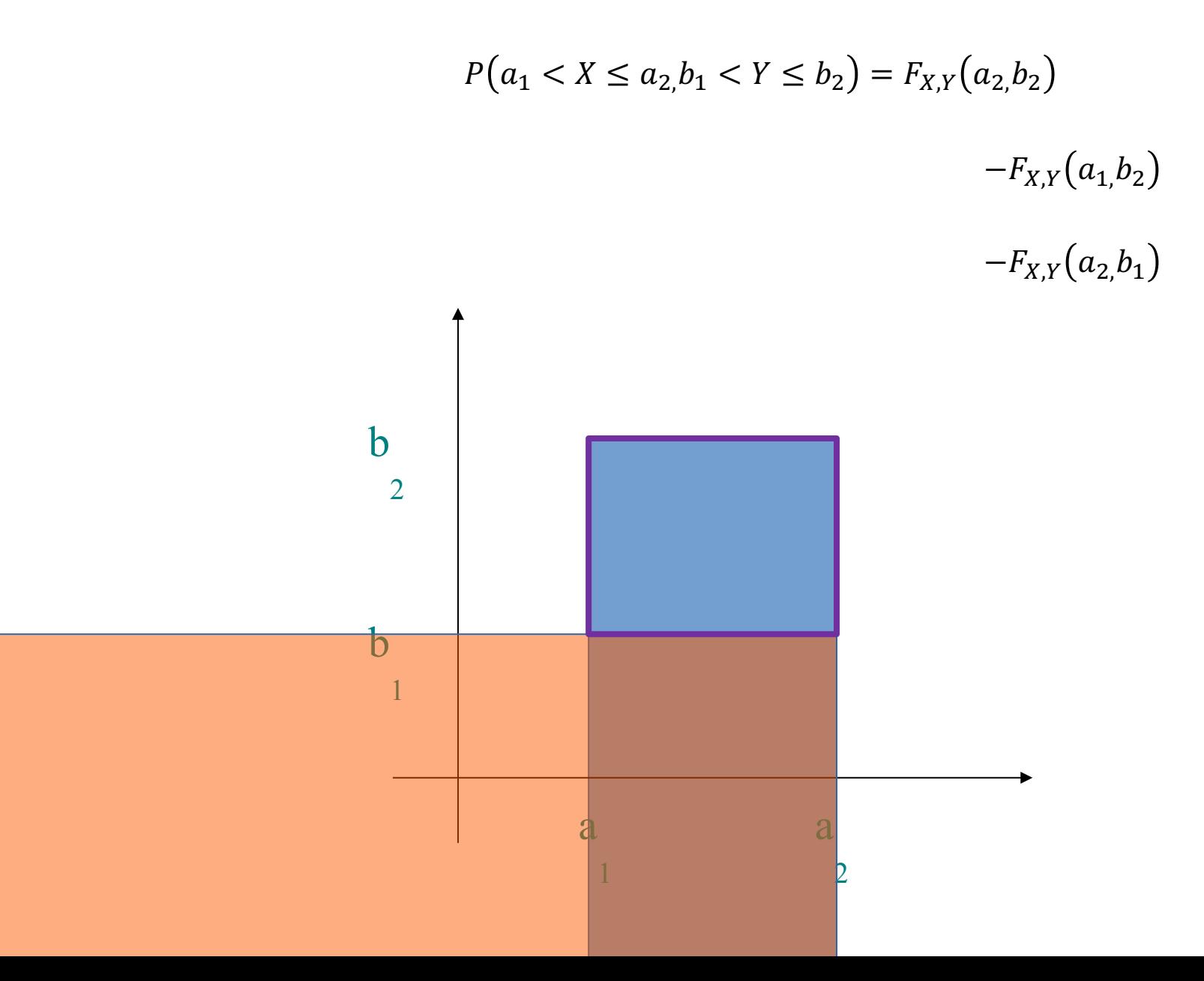

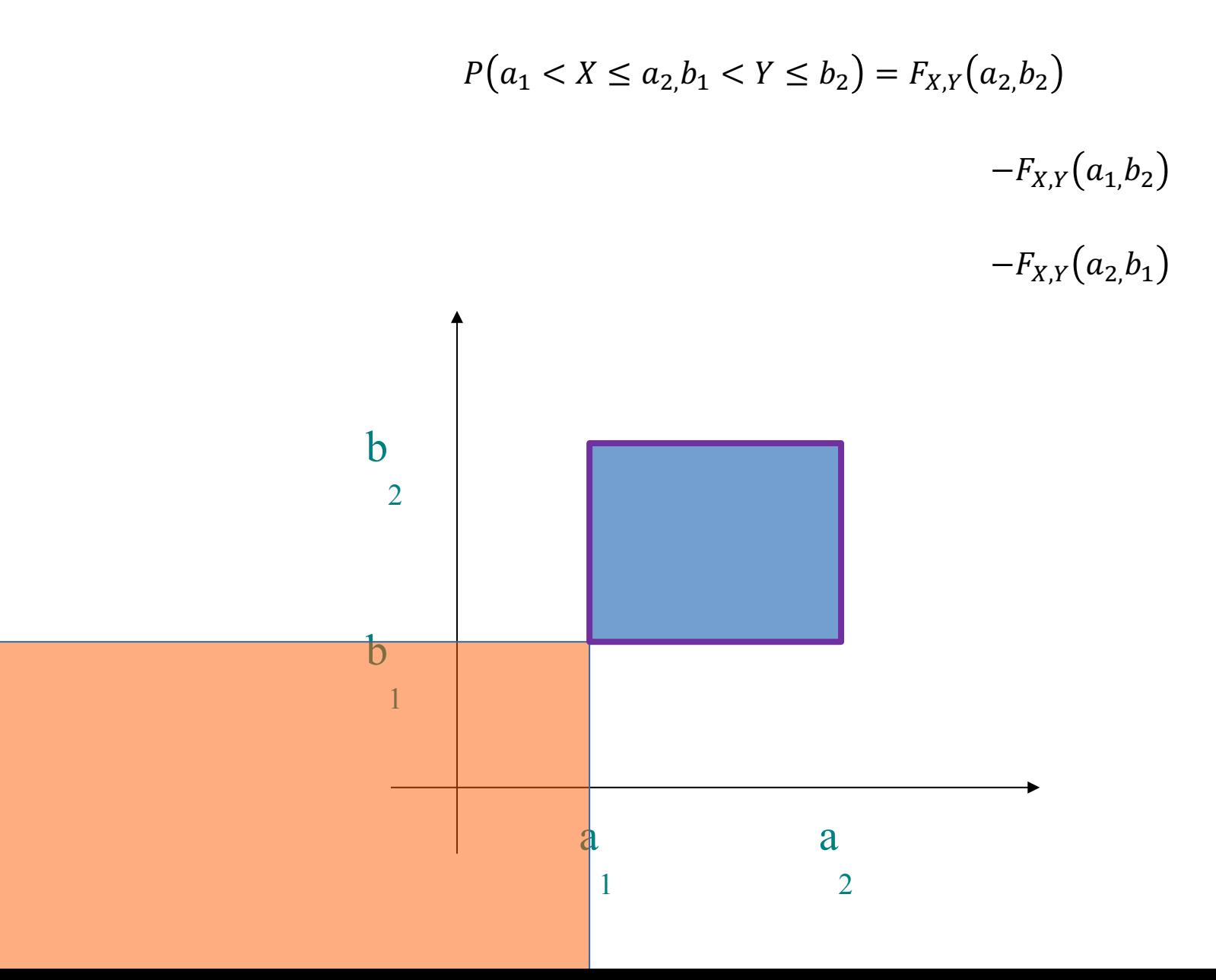

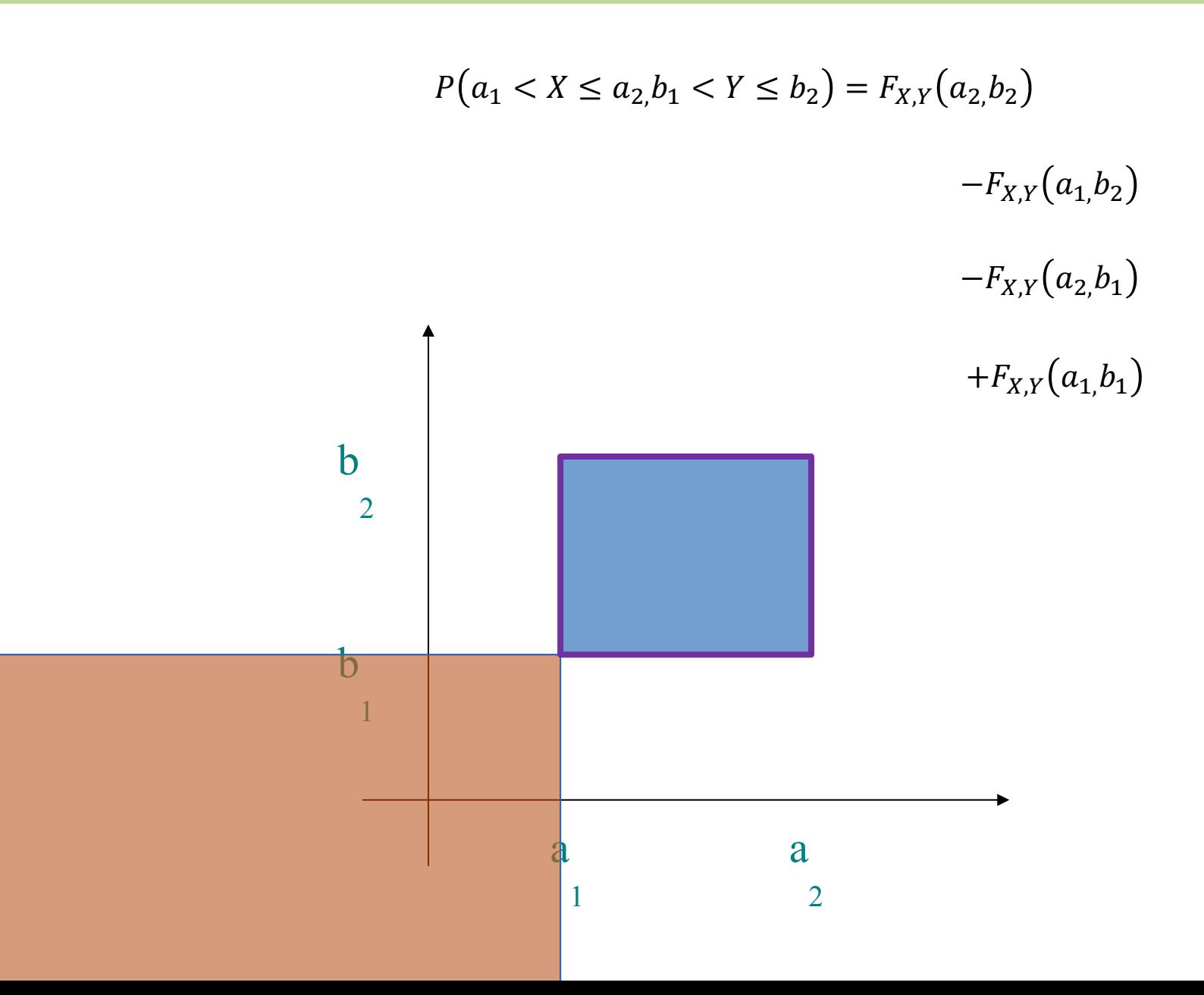

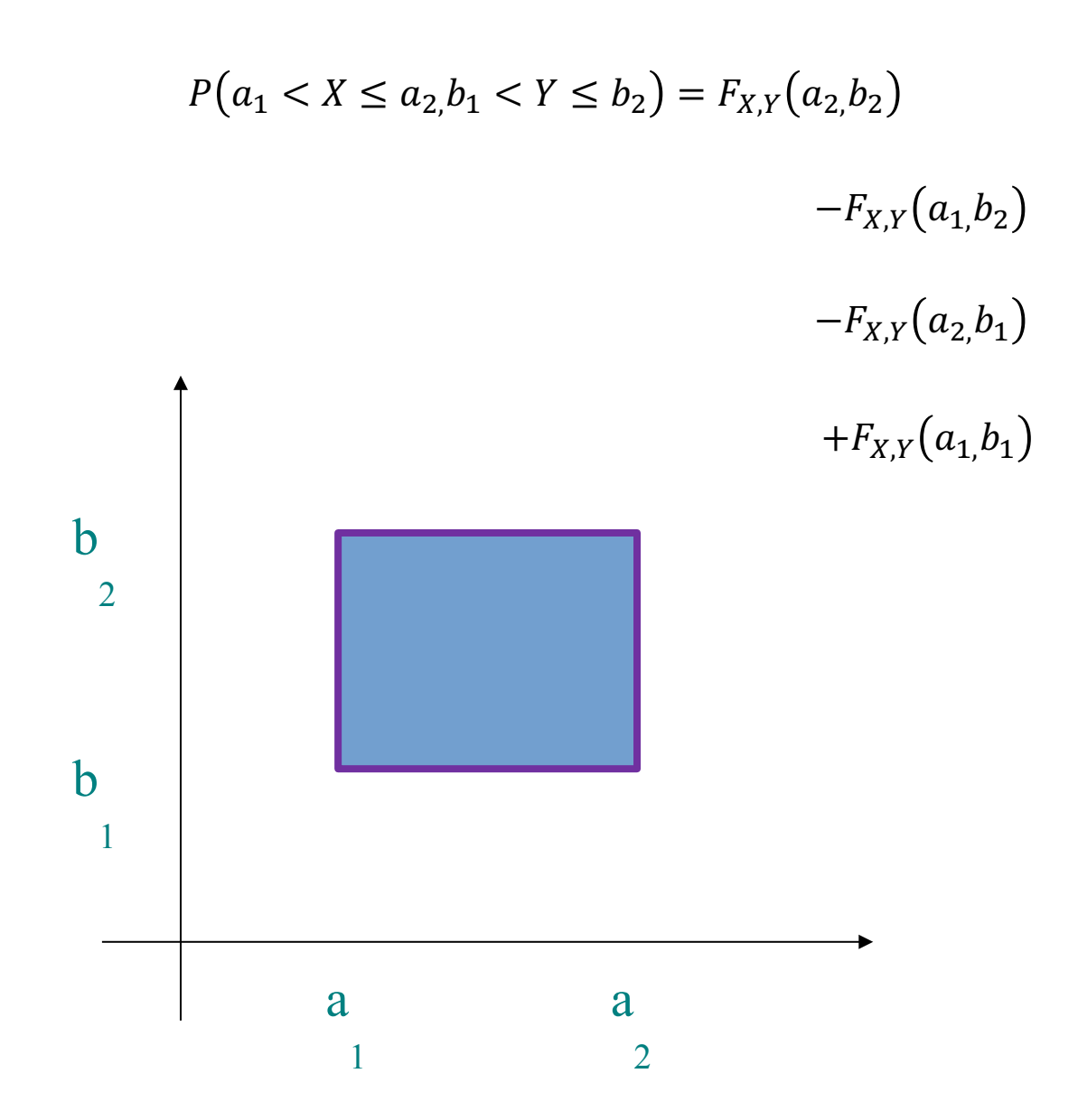

### **Probability for Instagram!**

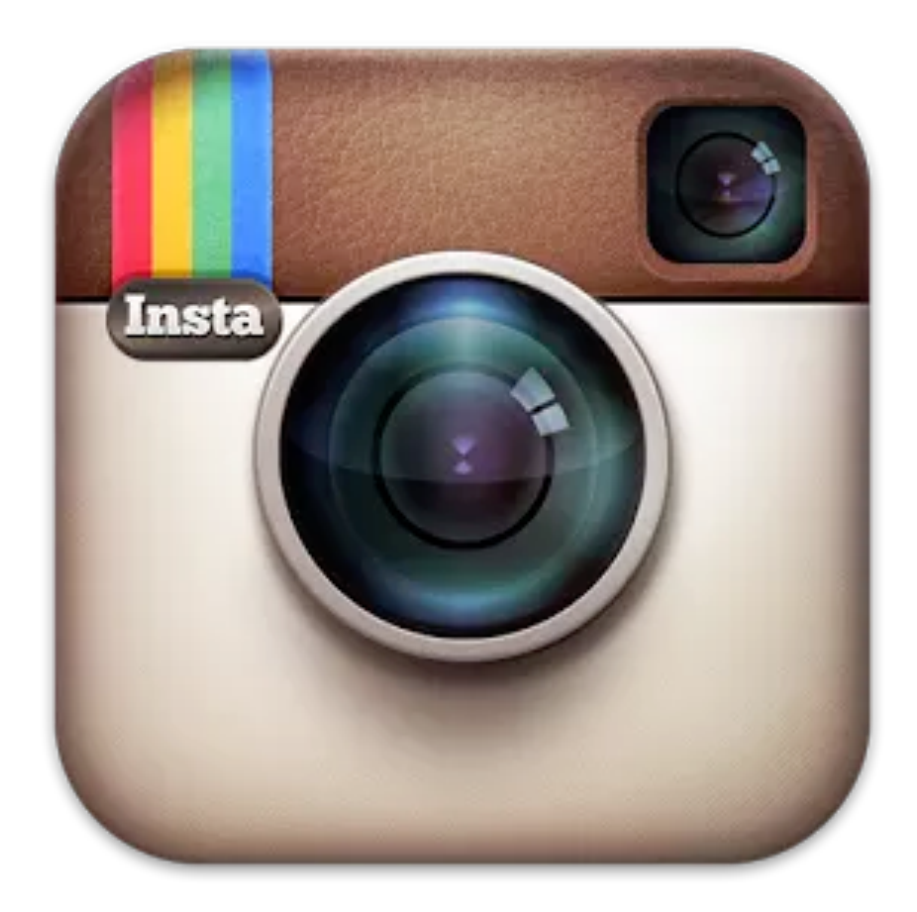

# **Gaussian Blur**

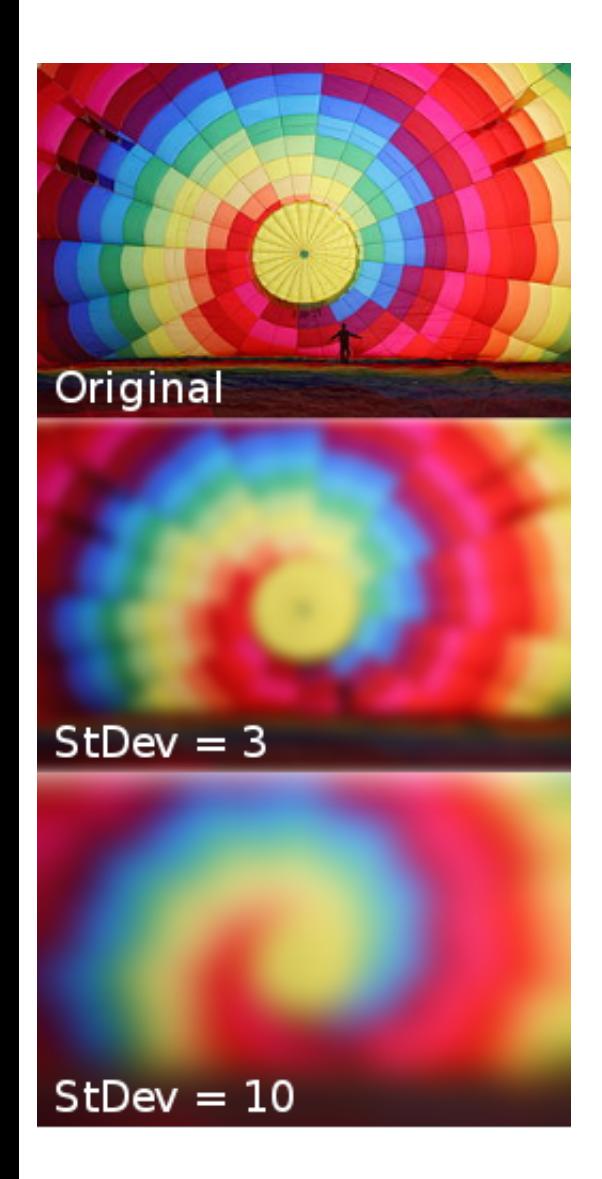

In image processing, a Gaussian blur is the result of blurring an image by a Gaussian function. It is a widely used effect in graphics software, typically to reduce image noise.

Gaussian blurring with  $StDev = 3$ , is based on a joint probability distribution:

 $\overline{Y}$ 

 $-1.5 -0.5$  $0.5$  $1.5$ 

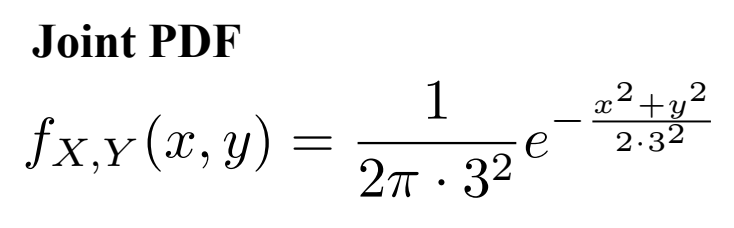

#### **Joint CDF**

$$
F_{X,Y}(x,y) = \Phi\left(\frac{x}{3}\right) \cdot \Phi\left(\frac{y}{3}\right)
$$

Used to generate this weight matrix

## **Gaussian Blur**

#### **Joint PDF**

$$
f_{X,Y}(x,y) = \frac{1}{2\pi \cdot 3^2} e^{-\frac{x^2 + y^2}{2 \cdot 3^2}}
$$

**Joint CDF**

$$
F_{X,Y}(x,y) = \Phi\left(\frac{x}{3}\right) \cdot \Phi\left(\frac{y}{3}\right)
$$

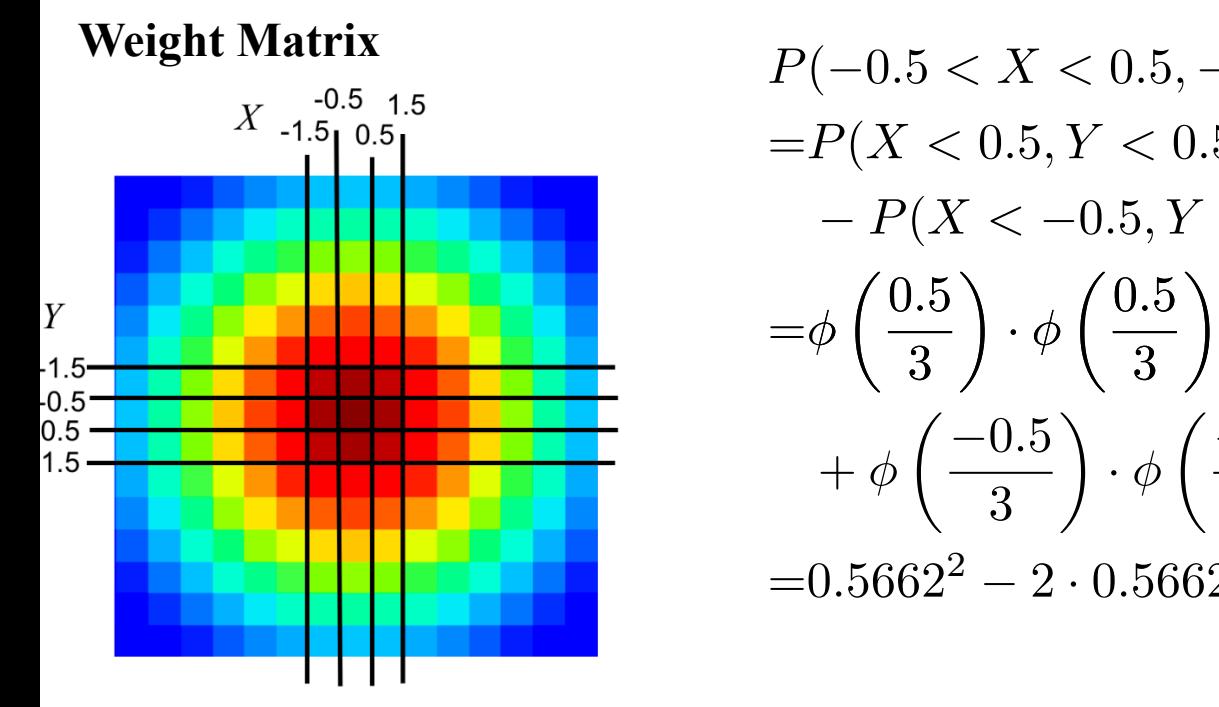

Each pixel is given a weight equal to the probability that  $X$  and  $Y$  are both within the pixel bounds. The center pixel covers the area where 

 $-0.5 \le x \le 0.5$  and  $-0.5 \le y \le 0.5$ What is the weight of the center pixel?

$$
P(-0.5 < X < 0.5, -0.5 < Y < 0.5)
$$
\n
$$
= P(X < 0.5, Y < 0.5) - P(X < 0.5, Y < -0.5)
$$
\n
$$
- P(X < -0.5, Y < 0.5) + P(X < -0.5, Y < -0.5)
$$
\n
$$
= \phi \left(\frac{0.5}{3}\right) \cdot \phi \left(\frac{0.5}{3}\right) - 2\phi \left(\frac{0.5}{3}\right) \cdot \phi \left(\frac{-0.5}{3}\right)
$$
\n
$$
+ \phi \left(\frac{-0.5}{3}\right) \cdot \phi \left(\frac{-0.5}{3}\right)
$$
\n
$$
= 0.5662^2 - 2 \cdot 0.5662 \cdot 0.4338 + 0.4338^2 = 0.206
$$